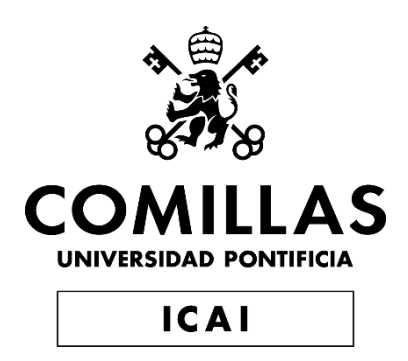

# GRADO EN INGENIERÍA DE TECNOLOGÍA INDUSTRIAL

# **DISEÑO DEL CONTROL DE NAVEGACIÓN PARA UN DRON PARROT MAMBO**

Autor: Marcos Roa Escobar Director: Prof. Dr. Juan Luis Zamora Macho Co-Director: Javier García Aguilar

> Madrid Junio 2019

### AUTORIZACIÓN PARA LA DIGITALIZACIÓN, DEPÓSITO Y DIVULGACIÓN EN RED DE PROYECTOS FIN DE GRADO, FIN DE MÁSTER, TESINAS O MEMORIAS DE **BACHILLERATO**

#### 1<sup>o</sup>. Declaración de la autoría y acreditación de la misma.

El autor D. Marcos Roa Escobar DECLARA ser el titular de los derechos de propiedad intelectual de la obra: Diseño del Control de Navegación para un dron Parrot Mambo, que ésta es una obra original, y que ostenta la condición de autor en el sentido que otorga la Ley de Propiedad Intelectual.

#### 2<sup>o</sup>. Objeto y fines de la cesión.

Con el fin de dar la máxima difusión a la obra citada a través del Repositorio institucional de la Universidad, el autor CEDE a la Universidad Pontificia Comillas, de forma gratuita y no exclusiva, por el máximo plazo legal y con ámbito universal, los derechos de digitalización, de archivo, de reproducción, de distribución y de comunicación pública, incluido el derecho de puesta a disposición electrónica, tal y como se describen en la Ley de Propiedad Intelectual. El derecho de transformación se cede a los únicos efectos de lo dispuesto en la letra a) del apartado siguiente.

#### 3<sup>o</sup>. Condiciones de la cesión y acceso

Sin perjuicio de la titularidad de la obra, que sigue correspondiendo a su autor, la cesión de derechos contemplada en esta licencia habilita para:

- a) Transformarla con el fin de adaptarla a cualquier tecnología que permita incorporarla a internet y hacerla accesible; incorporar metadatos para realizar el registro de la obra e incorporar "marcas de agua" o cualquier otro sistema de seguridad o de protección.
- b) Reproducirla en un soporte digital para su incorporación a una base de datos electrónica, incluyendo el derecho de reproducir y almacenar la obra en servidores, a los efectos de garantizar su seguridad, conservación y preservar el formato.
- c) Comunicarla, por defecto, a través de un archivo institucional abierto, accesible de modo libre y gratuito a través de internet.
- d) Cualquier otra forma de acceso (restringido, embargado, cerrado) deberá solicitarse expresamente y obedecer a causas justificadas.
- e) Asignar por defecto a estos trabajos una licencia Creative Commons.
- $f$ Asignar por defecto a estos trabajos un HANDLE (URL persistente).

#### 4<sup>°</sup>. Derechos del autor.

El autor, en tanto que titular de una obra tiene derecho a:

- a) Que la Universidad identifique claramente su nombre como autor de la misma
- b) Comunicar y dar publicidad a la obra en la versión que ceda y en otras posteriores a través de cualquier medio.
- c) Solicitar la retirada de la obra del repositorio por causa justificada.
- d) Recibir notificación fehaciente de cualquier reclamación que puedan formular terceras personas en relación con la obra y, en particular, de reclamaciones relativas a los derechos de propiedad intelectual sobre ella.

#### 5<sup>°</sup>. Deberes del autor.

El autor se compromete a:

- a) Garantizar que el compromiso que adquiere mediante el presente escrito no infringe ningún derecho de terceros, ya sean de propiedad industrial, intelectual o cualquier otro.
- b) Garantizar que el contenido de las obras no atenta contra los derechos al honor, a la intimidad y a la imagen de terceros.
- c) Asumir toda reclamación o responsabilidad, incluyendo las indemnizaciones por daños, que pudieran ejercitarse contra la Universidad por terceros que vieran infringidos sus derechos e intereses a causa de la cesión.
- d) Asumir la responsabilidad en el caso de que las instituciones fueran condenadas por infracción

de derechos derivada de las obras objeto de la cesión.

#### 6<sup>°</sup>. Fines y funcionamiento del Repositorio Institucional.

La obra se pondrá a disposición de los usuarios para que hagan de ella un uso justo y respetuoso con los derechos del autor, según lo permitido por la legislación aplicable, y con fines de estudio, investigación, o cualquier otro fin lícito. Con dicha finalidad, la Universidad asume los siguientes deberes y se reserva las siguientes facultades:

- La Universidad informará a los usuarios del archivo sobre los usos permitidos, y no  $\blacktriangleright$ garantiza ni asume responsabilidad alguna por otras formas en que los usuarios hagan un uso posterior de las obras no conforme con la legislación vigente. El uso posterior, más allá de la copia privada, requerirá que se cite la fuente y se reconozca la autoría, que no se obtenga beneficio comercial, y que no se realicen obras derivadas.
- > La Universidad no revisará el contenido de las obras, que en todo caso permanecerá bajo la responsabilidad exclusive del autor y no estará obligada a ejercitar acciones legales en nombre del autor en el supuesto de infracciones a derechos de propiedad intelectual derivados del depósito y archivo de las obras. El autor renuncia a cualquier reclamación frente a la Universidad por las formas no ajustadas a la legislación vigente en que los usuarios hagan uso de las obras.
- > La Universidad adoptará las medidas necesarias para la preservación de la obra en un futuro.
- > La Universidad se reserva la facultad de retirar la obra, previa notificación al autor, en supuestos suficientemente justificados, o en caso de reclamaciones de terceros.

Madrid, a 25 de junio de 2019

**ACEPTA**  $Fdo$ ...............

Motivos para solicitar el acceso restringido, cerrado o embargado del trabajo en el Repositorio Institucional:

Declaro, bajo mi responsabilidad, que el Proyecto presentado con el título Diseño del Control de Navegación para un dron Parrot Mambo en la ETS de Ingeniería - ICAI de la Universidad Pontificia Comillas en el

curso académico 2018/2019 es de mi autoría, original e inédito y

no ha sido presentado con anterioridad a otros efectos. El Proyecto no es plagio de otro, ni total ni parcialmente y la información que ha sido tomada

de otros documentos está debidamente referenciada.

Fdo.: Marcos Roa Escobar

Fecha: 25 / 06 / 19

Autorizada la entrega del proyecto EL DIRECTOR DEL PROYECTO

Fdo.: Juan Luis Zamora Macho

Fecha: 25 / 06 / 19

Danuelly

Fdo.: Javier García Aguilar

Fecha: 25 / 06 / 19

Oveia

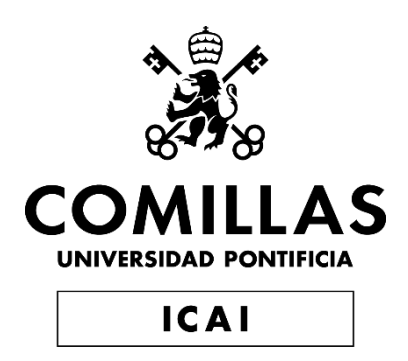

# GRADO EN INGENIERÍA DE TECNOLOGÍA INDUSTRIAL

# **DISEÑO DEL CONTROL DE NAVEGACIÓN PARA UN DRON PARROT MAMBO**

Autor: Marcos Roa Escobar Director: Prof. Dr. Juan Luis Zamora Macho Co-Director: Javier García Aguilar

> Madrid Junio 2019

# Resumen

Este proyecto trata de desarrollar un sistema de navegación autónomo para cuadricópteros de interiores, en concreto para el cuadricóptero conocido como Parrot Mambo. Todo el control se llevará a cabo en un entorno de programación propio de la Universidad Pontificia Comillas, utilizando la herramienta Matlab/Simulink para ello. Con el fin de que este dron sea capaz de completar un circuito de manera autónoma, se hará uso de los sensores que vienen en él incluidos, pero también se evaluará y estudiará la eficiencia de distintos sistemas de control de navegación y estabilización presentes en otros cuadricópteros.

## 1. Introducción

En la última década, el uso de drones, y su popularidad, han crecido exponencialmente. Encontramos UAVs en todos los ámbitos. Deportes, rescates, estudio de entornos desconocidos, ocio, almacenes, grandes eventos, en la industria del cine… El mercado laboral cada día demanda más perfiles de personas familiarizadas con el desarrollo de UAVs y su navegación. Por lo que es inevitable, que los drones acaben llegando a las aulas.

Universidades de conocido prestigio como el MIT o la universidad de Standford, están dándole cada vez más protagonismo a estos cuadricópteros. Es raro entrar en una clase de electrónica y no ver a los estudiantes trabajando con ellos. Es hora de que la Universidad Pontificia Comillas se sume a esta iniciativa.

## 2. Objetivos

El objetivo de este proyecto es adaptar el sistema de navegación de un dron Parrot Mambo para que se pueda utilizar en asignaturas del área de control digital con el fin de que los alumnos sepan manejarlos, desarrollarlos y crear los sistemas de navegación y estabilización lo más eficaces posibles. La empresa MathWorks, ya proporciona una programación propia para controlar al Parrot, sin embargo, se va a modificar su código para adaptarlo a las necesidades de este proyecto. Se prescindirá de aquellas herramientas que no sean necesarias y se añadirán nuevas características de interés,

con la finalidad de que el Parrot Mambo, sea capaz de completar un circuito de forma totalmente autónoma

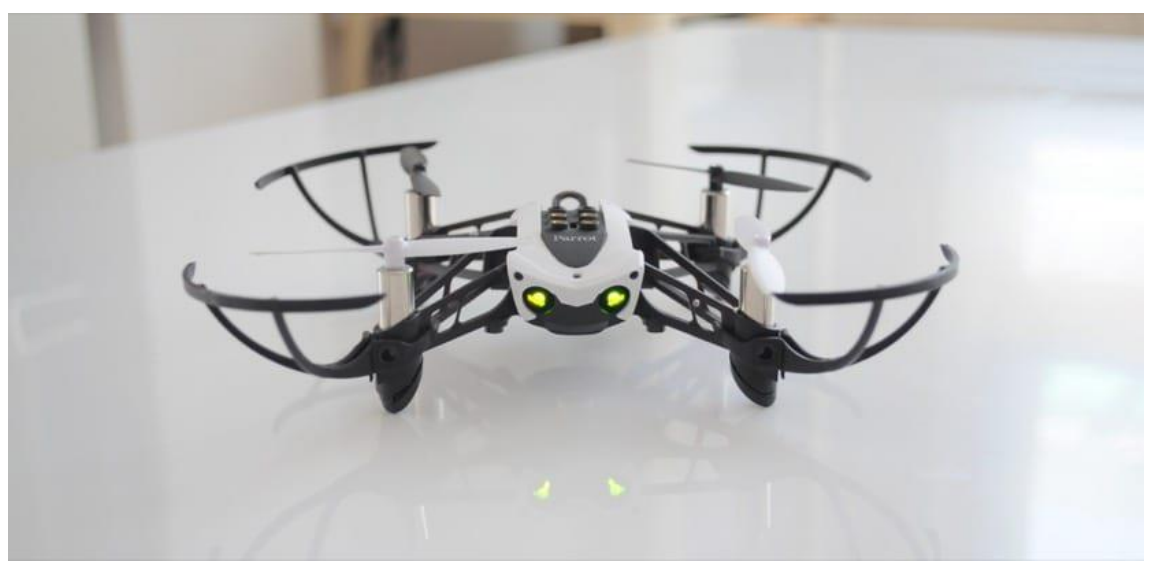

*Figura 1: Parrot Mambo*

## 3. Metodología

Para lograr este objetivo se seguirán los siguientes pasos.

- o Estudio del control de navegación que proporciona MathWorks para su posterior depuración y adaptación al entorno de programación desarrollado en la Universidad Pontificia Comillas para aplicaciones de mecatrónica. Este entorno de programación está basado en el uso de Matlab/Simulink.
- o Diseñar un filtro EKF (Filtro extendido de Kalman) cuya función es linealizar la información de todos los sensores disponibles (un sensor de flujo óptico de baja resolución orientado hacia el suelo, para controlar el desplazamiento en los ejes X e Y, y un sensor de ultrasonidos para el eje Z) con el fin de estimar el estado del dron y optimizar su rendimiento.
- o A partir de la estimación de estados, diseñar, en primer lugar, un control de estabilización para que el dron sea capaz de mantenerse estático en el aire, y a posteriori, un sistema de navegación autónoma en interiores basado en el sensor de flujo óptico.
- o Realizar pruebas de vuelo y estabilización en entornos cerrados y conseguir que el Parrot sea capaz de completar un circuito circular, de forma totalmente autónoma.

## 4. Resultados

Se consiguió establecer una conexión fuerte y rápida entre el ordenador y el dron. Fueron realizadas diferentes pruebas de vuelo para estudiar las capacidades y rendimiento del cuadricóptero.

Se estudió, se activó y se probó la eficiencia del sensor de flujo óptico con resultados satisfactorios. Se desarrolló una máquina de estados y un control de navegación capaz de permitirle al dron despegar y estabilizarse en el aire.

También se adaptaron y actualizaron de forma completa, las variables y códigos proporcionadas por MathWorks, al sistema de control de la Universidad Pontificia Comillas de Madrid (ICAI), indispensables para el vuelo del cuadricóptero

Se consiguió activar el modo externo, así como el Filtro Extendido de Kalman. Con ello se puedo comprobar que los funcionamientos del giróscopo y acelerómetro eran los adecuados, y que reaccionaban correctamente ante perturbaciones. Tal y como se puede ver en la figura siguiente.

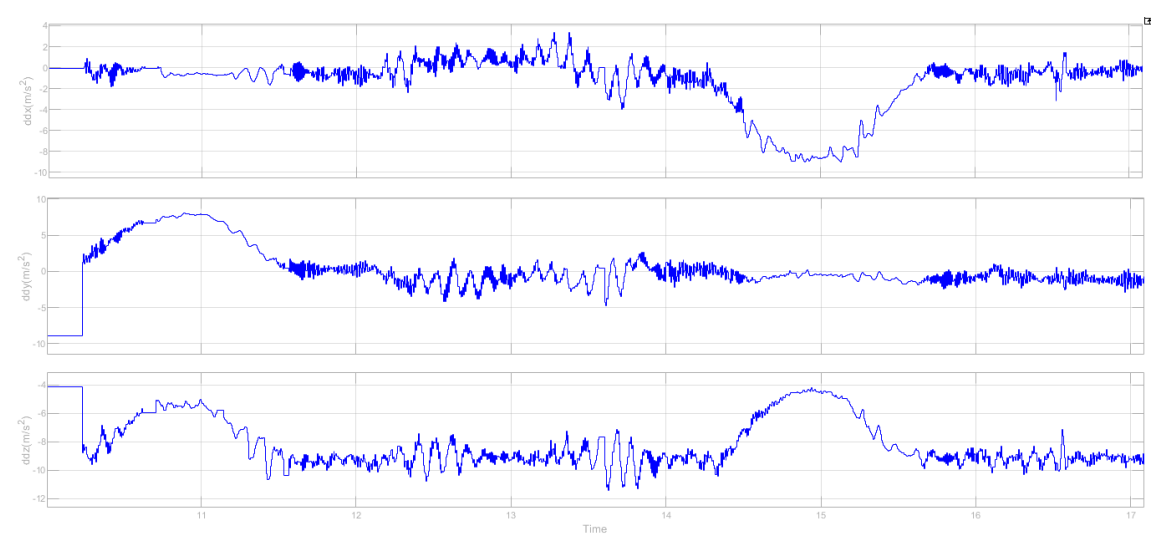

*Figura 1:Reacción del acelerómetro ante diferentes perturbaciones. Lecturas obtenidas en modo externo*

También se consiguió mover de manera independiente cada uno de los motores del UAV y así se puede ver en la Figura 3.

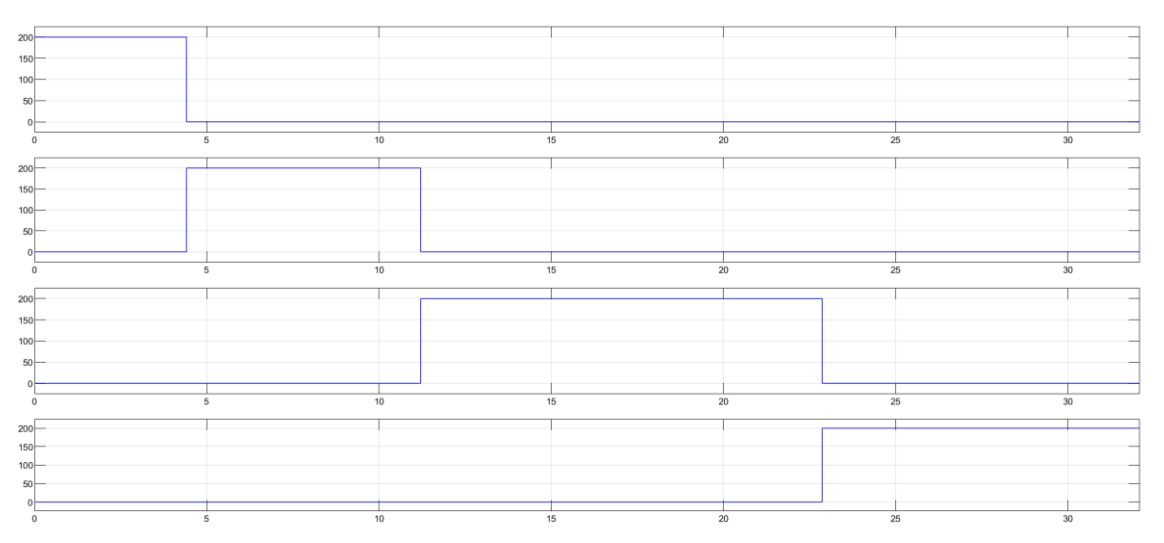

*Figura 3: Lectura de los 4 motores activándose de manera independiente mediante timer en modo externo*

Estos 3 últimos logros permiten estudiar la potencia que requiere cada uno de los motores en los diferentes estados de la misión, al ver la inclinación de los ángulos de Euler gracias al EKF. Y con esto, la adaptación del software queda completada y realizar un circuito de manera autónoma está ya al alcance de la mano.

## 5. Conclusiones

El sensor de flujo óptico es un método muy eficaz para navegación en interiores, sin embargo, queda anulado cuando el suelo presenta una coloración homogénea. Esto es debido a que la cámara, al tener baja resolución, no es capaz de detectar que el dron se está moviendo. Es conveniente realizar marcas de distinto color en el suelo para que el Parrot pueda posicionarse.

El dron en sí mismo, presentó ciertos problemas al trabajar cerca de ordenadores, sobre todo del ordenador desde el que se le carga el código. Esto posiblemente fuera debido a interferencias en la conexión entre los campos electromagnéticos de los ordenadores y el magnetómetro del que dispone el propio dron. Al alejarlo un par de metros, funciona

sin problemas. Es de utilidad tener esta información para posibles futuros proyectos que utilicen este UAV.

Con respecto a la parte de adaptar la programación al entorno de la universidad. El proceso fue largo y minucioso. En retrospectiva, se llega a la conclusión de que habría sido más rápido y sencillo si se hubiese creado una máquina de estados desde cero, que se basara en los bloques de Simulink aportados por MathWorks, y a partir de ahí adaptarlo al entorno de la universidad, en vez de a la inversa, ya que había numerosas variables y comandos que no tenían ninguna utilidad para el Parrot Mambo.

Considero que es totalmente factible llegar a utilizar estos drones en los laboratorios de asignaturas del campo de control digital. Su pequeño tamaño, poco peso, autonomía y velocidad de carga, lo hacen perfecto para esta tarea, además, el sensor de flujo óptico es el control más óptimo para ello, debido a su bajo coste y el pequeño volumen que requiere.

# Abstract

This project tries to develop an autonomous navigation system for interior quadricopters, specifically for the quadricopters known as Parrot Mambo. All control will be carried out in a programming environment specific of the Comillas Pontificial University, using Matlab / Simulink. The sensors included in the drone will be used for it to be able to complete a circuit autonomously. This sensor is the optical flow, however, the efficiency of different navigation and stabilization control systems present in other quadricopters will also be evaluated and studied.

## 1. Introduction

In the last decade, the use of drones, and their popularity, have grown exponentially. We find UAVs in all areas. Sports, rescues, study of unknown environments, leisure, warehouses, big events, in the film industry ... The labor market demands more profiles of people familiar with the development of UAVs and their navigation every day. So, it is inevitable that the drones end up in the classrooms.

Universities of well-known prestige such as MIT or Stanford University are giving more and more prominence to these quadcopters. It is rare to enter in an electronics class and not see students working with them. It is time for the Comillas Pontificial University to join this initiative.

## 2. Objectives

The objective of this project is to adapt the navigation system of a Parrot Mambo drone so that it can be used in subjects of the digital control area so that students know how to manage them, develop them and create the most efficient navigation and stabilization systems possible. The company MathWorks, already provides its own programming to control the Parrot, however, its code will be modified in order to adapt it to the needs of this project. Those tools that are not necessary will be dispensed and new features of interest will be added, so that the Parrot Mambo could be able to complete a circuit in a completely autonomous way

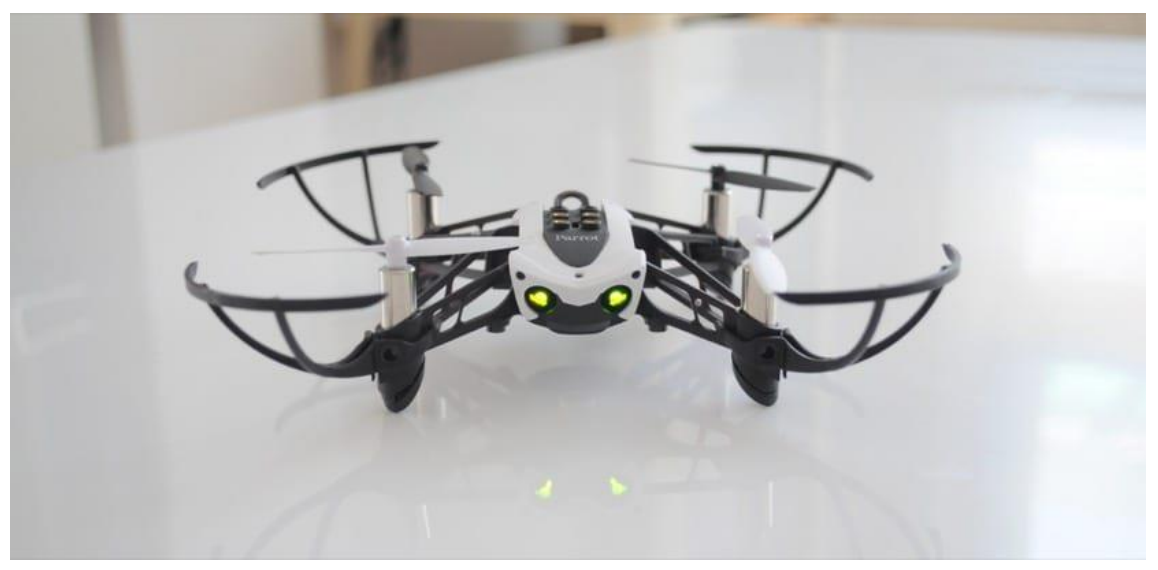

*Figure 1: Parrot Mambo*

## 3. Methodology

To achieve this goal the following steps will be followed.

- o Study of the navigation control system provided by MathWorks for further debugging and adaptation to the programming environment developed at the Comillas Pontificial University for mechatronics applications. This university programming environment is based on the use of Matlab / Simulink.
- o Design an EKF (Extended Kalman Filter) that linearize the information of all the available sensors (a low resolution optical flow sensor oriented towards the ground, to control the displacement on the X and Y axes, and an infrared sensor for the Z axis) so that it can estimate the state of the drone and optimize its performance.
- o From the estimation of states, design, firstly, a stabilization control so that the drone is able to remain static in the air, and then, an autonomous navigation system based on the optical flow sensor.
- o Perform flight tests and stabilization in closed environments and ensure that the Parrot is able to complete a circular circuit, in a completely autonomous manner.

## 4. Results

A strong and fast connection was established between the computer and the drone. Different flight tests were carried out to study the capabilities and performance of the quadcopters.

The efficiency of the optical flow sensor was studied, activated and tested with satisfactory results. A state machine and navigation control were developed. These two things allowed the drone to take off and stabilize in the air.

The variables and codes provided by MathWorks were also adapted and updated completely, to the control system of the Comillas Pontificial University of Madrid (ICAI), indispensable for the flight of the quadcopters

The external mode, as well as the Kalman Extended Filter, were activated. Thanks to these achievements, it was possible to verify that the gyroscope and accelerometer performances were adequate, and that they reacted correctly to disturbances. As you can see in the following figure.

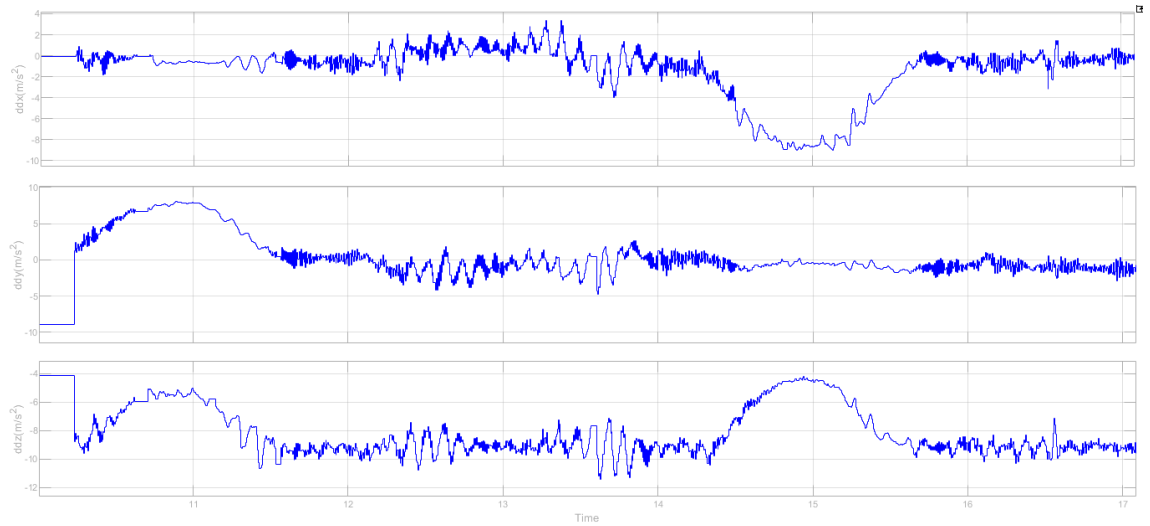

*Figure 2: Accelerometer reaction to different disturbances. Readings obtained in external mode*

It was also possible to independently move each of the UAV engines and this can be seen in Figure 3.

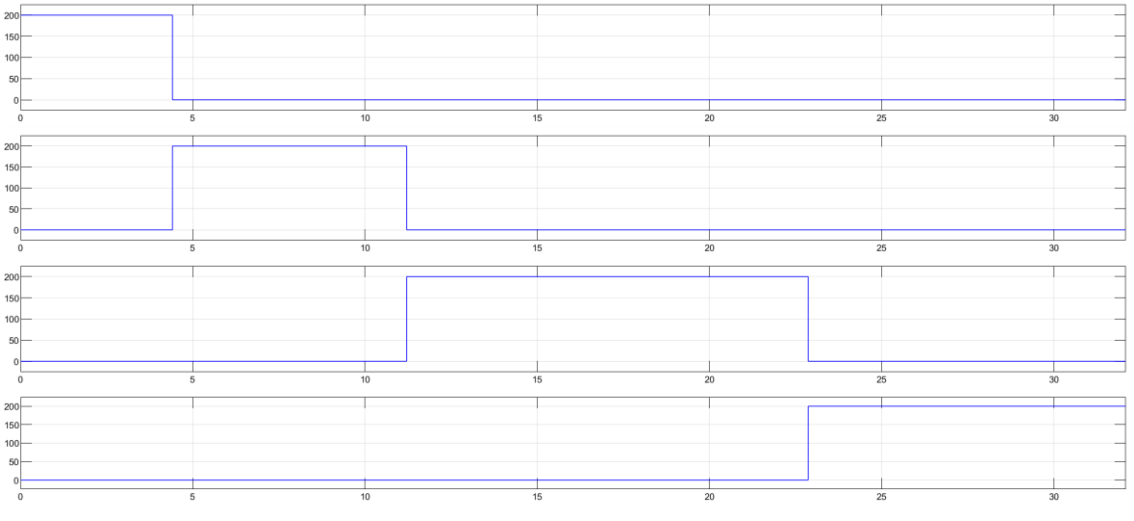

*Figure 2: Reading of the 4 motors activating independently by timer in external mode*

These last 3 achievements allow us to study the power required by each of the engines in the different states of the mission, seeing the inclination of the angles of Euler thanks to the EKF. And with this, the adaptation of the software is completed and making a circuit autonomously is already within reach.

## 5. Conclusions

The optical flow sensor is a very effective method for indoor navigation, however, it is canceled when the floor presents a homogeneous coloration. This is because the camera, having low resolution, is not able to detect that the drone is moving. It is convenient to make marks of different color on the ground so that the Parrot can position itself.

The drone itself, I present certain problems when working near computers, especially the computer from which the code is loaded. This was possibly due to interference in the connection by electromagnetic fields. If it is moved a couple of meters away, it works without any problem. It is useful to have this information for possible future projects that use this UAV.

With respect to the part of adapting the programming to the environment of the university. The process was long and thorough. In retrospect, it is concluded that the process would have been faster and simpler if a state machine had been created from scratch, based on the Simulink blocks contributed by MathWorks, and from there adapt it to the environment of the university, instead of the other way around, since there were numerous variables and commands that had no use for the Parrot Mambo.

I believe that it is totally feasible to use these drones in the laboratories of subjects in the digital control field. Its small size, light weight, autonomy and loading speed make it perfect for this task. Furthermore, due to its low cost and the small volume required, optical flow is the most optimal control for this assignment.

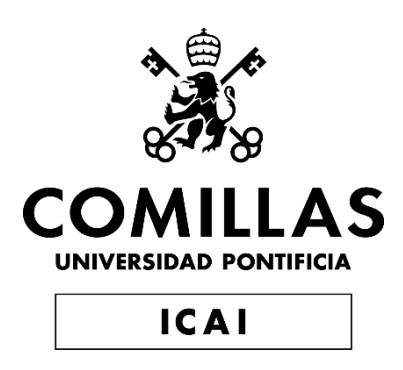

## GRADO EN INGENIERÍA DE TECNOLOGÍA INDUSTRIAL

# **DISEÑO DEL CONTROL DE NAVEGACIÓN PARA UN DRON PARROT MAMBO**

Autor: Marcos Roa Escobar Director: Prof. Dr. Juan Luis Zamora Macho Co-Director: Javier García Aguilar

> Madrid Junio 2019

# Agradecimientos

- A Juan Luis, por su orientación
- A Erik, por su apoyo moral
- A Carol, por aguantar todas mis quejas con infinita paciencia
- A mis padres, por apoyarme en absolutamente todo lo que hago
- A Javier, por su inestimable ayuda y consejo

# Índice

## Índice General

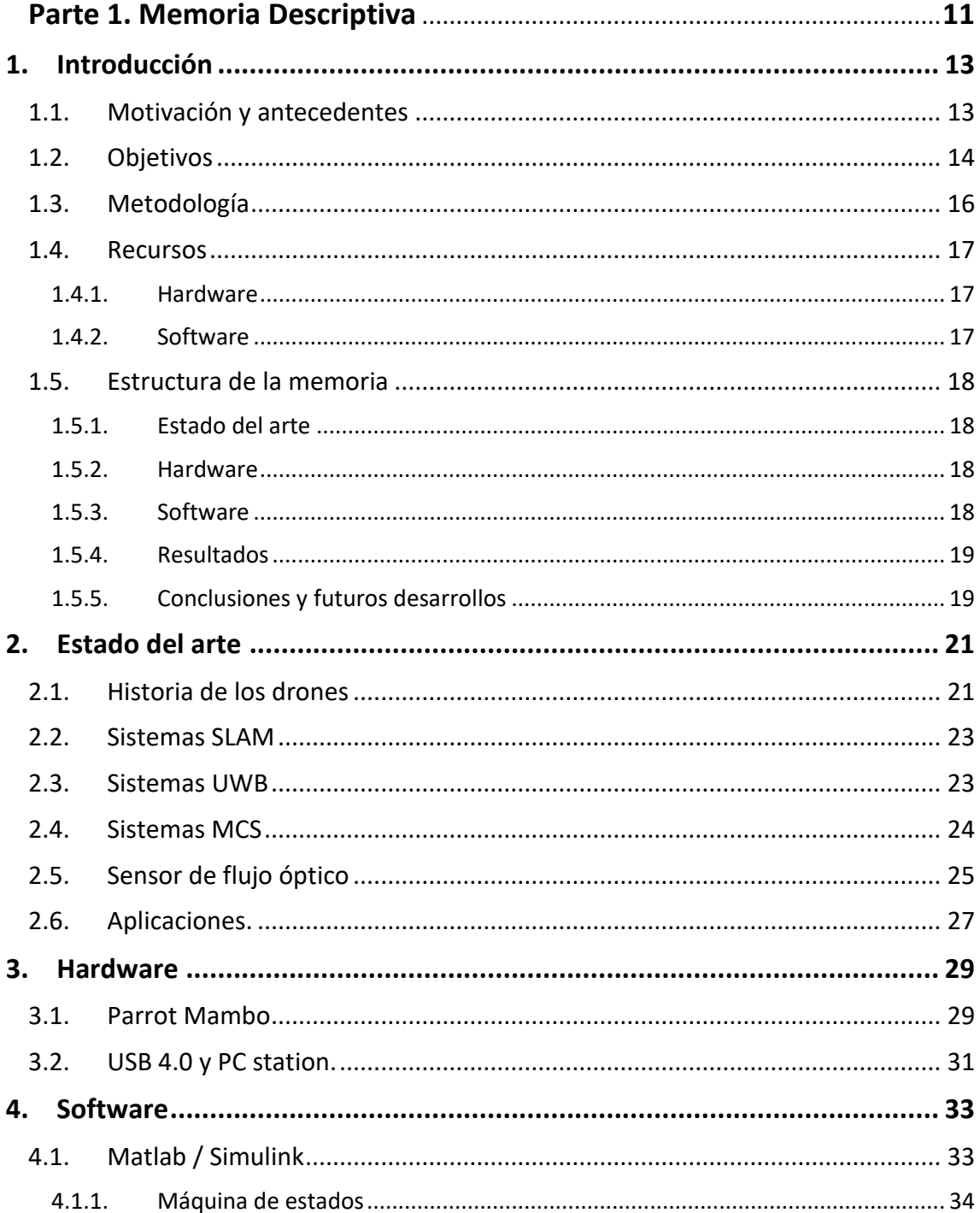

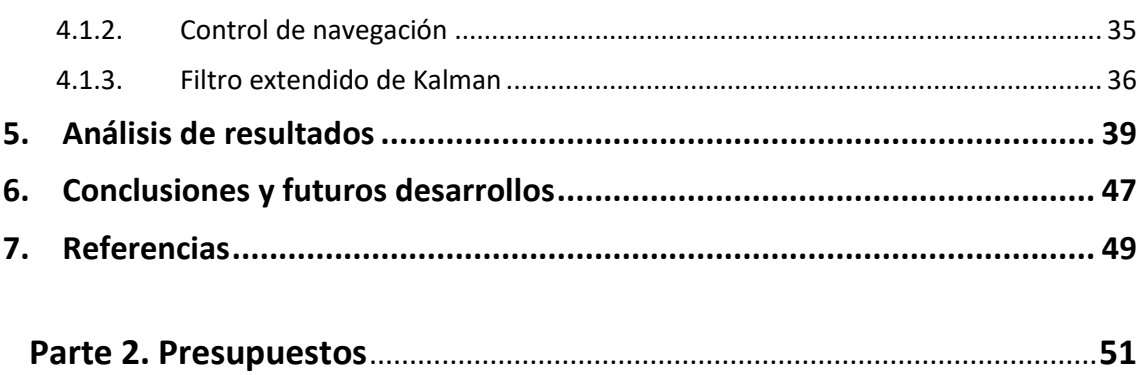

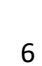

# Índice de Figuras

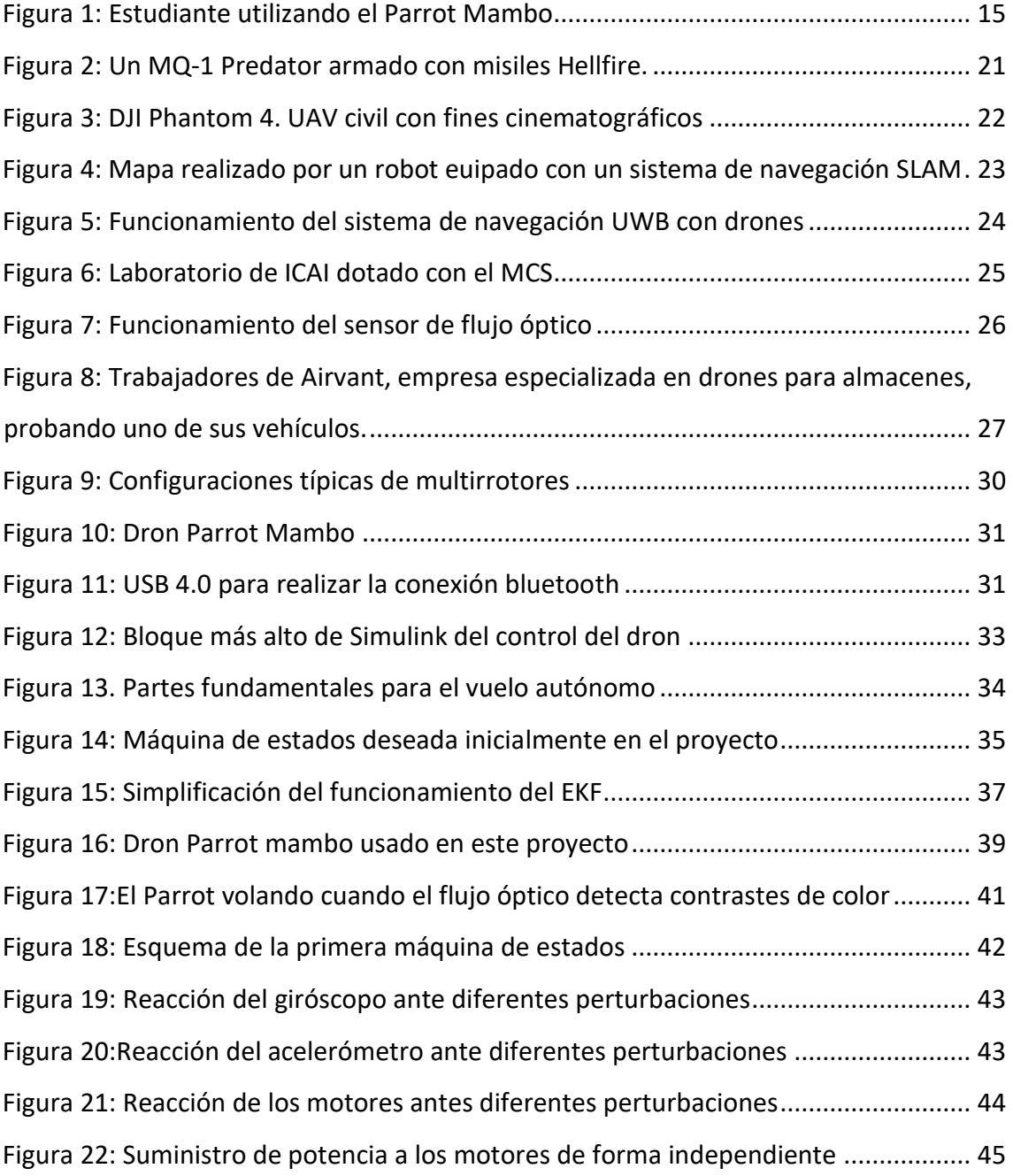

# Índice de Tablas

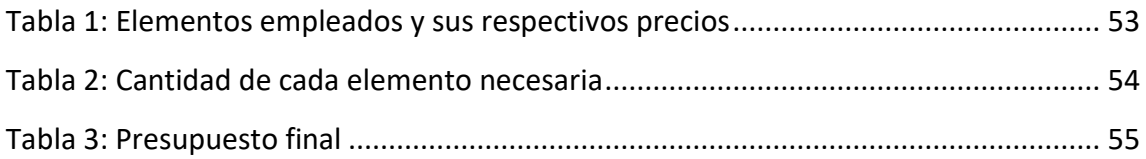

# **PARTE I**

# **MEMORIA DESCRIPTIVA**

## <span id="page-29-0"></span>1.Introducción

En esta sección se hablará sobre la motivación y los objetivos de este proyecto, así como de algunos otros ensayos del pasado que han tenido un acercamiento similar a este. También se explicará la metodología de trabajo y la estructura del proyecto. Por último, se describirán los recursos que han sido necesarios para la realización de este proyecto y las características del dron Parrot Mambo

## <span id="page-29-1"></span>1.1. Motivación y antecedentes

En los últimos años cada vez más escuelas incorporan los drones en su plan de estudios. Desde universidades que instruyen a sus alumnos en el desarrollo y control de estos vehículos, hasta colegios que imparten lecciones a sus alumnos para ayudarles a familiarizarse con ellos, como es el caso del proyecto de Pao-Nan Chou de la Universidad de Tainan en Taiwán [1], el cual estudió como afectaba el uso de drones al aprendizaje de niños y demostró que les ayudaba a mejorar significativamente su visión espacial, así como sus habilidades secuenciales y psicomotrices.

También existen ejemplos de uso de drones en la enseñanza superior, de hecho, la prestigiosa escuela del MIT (*Massachusetts Institute of Technology*) tiene una asociación de alumnos exclusivamente enfocada al desarrollo de prototipos, componentes hardware y código para controlar el vuelo a distancia y de forma autónoma de drones tanto de interiores como de exteriores. Se llaman *MIT's Unmanned Aerial Vehicle Team* [2]

Quizá la aproximación a este proyecto no es nueva u original a nivel mundial y posiblemente ni siquiera a nivel de la universidad, pero es necesario, ya que contribuye a la formación de nuevos alumnos y permite seguir acumulando experiencia y conocimiento en este ámbito. Incorporar drones a los laboratorios de la universidad, le ayudará a mejorar aún más, si cabe, su imagen y prestigio, y sin duda atraerá a un gran número de nuevos estudiantes. Sé de primera mano que muchos alumnos desearían poder aprender a desarrollar sistemas de control para estos u otros drones a lo largo de

su estancia en la universidad y poder dedicarse a trabajar profesionalmente con ellos en un futuro no muy lejano.

La motivación de este proyecto es por tanto la utilización de drones en la enseñanza con el fin de familiarizar a los futuros ingenieros con este tipo de vehículo que cada vez ocupa un espacio más amplio en nuestras vidas.

Es innegable que los drones abren un nuevo horizonte de posibilidades para su aplicación y utilización y que en un futuro no muy lejano surgirán miles de nuevos empleos relacionados con ellos, por lo que conocer su funcionamiento, saber manejarlos y estar familiarizado con ellos es crucial para cualquier ingeniero que no quiera quedarse atrás, obsoleto en este mundo en el que las nuevas tecnologías avanzan a pasos agigantados.

## <span id="page-30-0"></span>1.2. Objetivos

El fin de este proyecto es desarrollar un control de navegación autónomo para el dron Parrot Mambo con el fin de que, en un futuro, se pueda utilizar este dispositivo en los laboratorios de asignaturas como Regulación Automática, Control Digital o Control Avanzado, y así enriquecer la enseñanza de los alumnos, aportándoles un nuevo área de conocimiento. Al igual que a día de hoy se utilizan vehículos equilibristas como el "segway" del laboratorio de Control Digital, es lógico pensar que los drones lleguen algún día a sustituir, o a complementar, a estos vehículos en las aulas de ICAI. En la *Figura 1* podemos ver como ya en algunos centros, los estudiantes utilizan este dron en el aprendizaje.

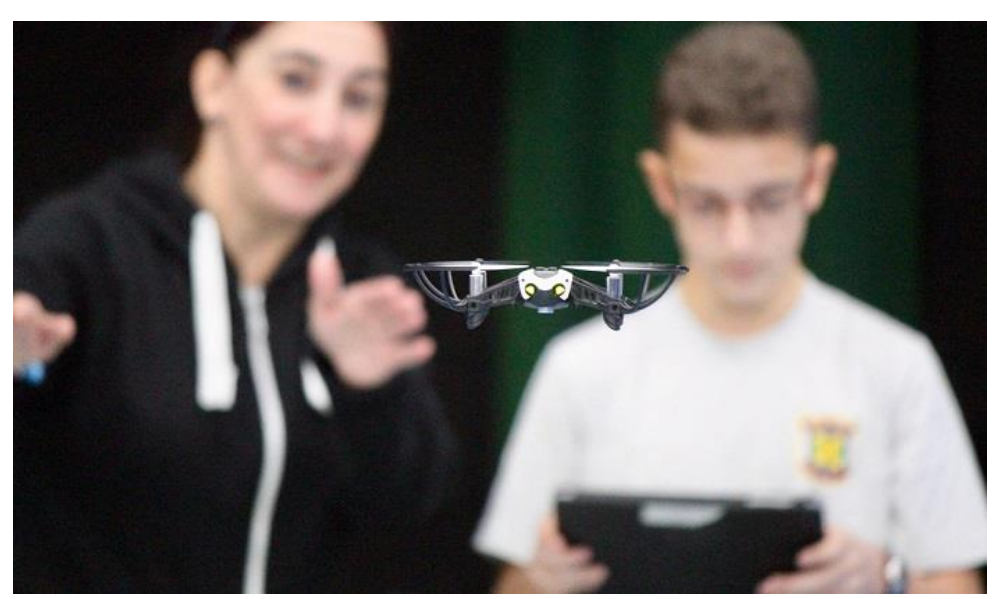

*Figura 1: Estudiante utilizando el Parrot Mambo*

<span id="page-31-0"></span>Para lograr este objetivo, de traer drones a las aulas, será necesario cumplir una serie de tareas. Y estos son:

1) Adaptar el hardware del Parrot Mambo al entorno de programación desarrollado en la Universidad Pontificia Comillas para aplicaciones de mecatrónica. Este entorno de programación está basado en Matlab/Simulink.

2) Probar sensores y motores del dron. Ser capaz de obtener datos y medidas de estos y ver que sean coherentes.

3) Diseñar un filtro EKF que fusione la información de todos los sensores disponibles para estimar el estado del dron. Ajustar este filtro para obtener el estado de navegación y estabilización (ángulos y velocidades de Euler, velocidades y posiciones lineales)

4) Diseñar e implementar el control de estabilización y navegación autónoma en interiores para el Parrot Mambo a partir del sensor de flujo óptico.

## <span id="page-32-0"></span>1.3. Metodología

La metodología a seguir para el desarrollo de este proyecto fue variando con el paso del tiempo. La idea original consistía, como ya se ha dicho, en que el dron completara un circuito de forma autónoma. Para llegar a esto, lo primero que había que hacer era establecer una conexión entre el dron y la PC station (ordenador desde el que se maneja el cuadricóptero)

Una vez establecida la conexión, se debía comprobar que el dron funcionara correctamente. Este dron ya había sido utilizado con anterioridad y corría el riesgo de que hubiera sufrido daños o no funcionara correctamente. Tras una serie de pruebas se demostró que el dron funcionaba perfectamente.

A continuación, había que crearle un sistema de navegación sencillo. Antes de que el dron completase el circuito, debía por lo menos ser capaz de alzar el vuelo y mantenerse estático en el aire durante unos segundos. Con lo cual, se procedió a crear una máquina de estados acorde a este objetivo.

Concluida esta tercera fase, hubo que realizar una máquina de estados más compleja, capaz de soportar la tarea de completar un recorrido cerrado. A la vez que se perfeccionaba la máquina de estados, se iba desarrollando el control de navegación y perfeccionando el control de estabilización. Para ello, nos apoyamos en un Filtro Extendido de Kalman, una herramienta que recoge toda la información procedente de los sensores y realiza una estimación de estados. El modelo del sistema es no lineal, por lo que el estado estimado, es muy útil para optimizar las variables de control, en tiempo real, durante toda la misión del dron.

## <span id="page-33-0"></span>1.4. Recursos

### 1.4.1. Hardware

- <span id="page-33-1"></span>➢ Dron Parrot Mambo y 3 baterías extra para aumentar el tiempo de vuelo. Características del dron:
- Sensores de estabilidad. Acelerómetro de 3 ejes y giróscopo de 3 ejes.
- Sensores de ultrasonido. Para estabilización vertical.
- Sensor de flujo óptico. Para estabilización horizontal.
- Batería de 660 mAh, que le proporciona una autonomía de vuelo de 8 minutos con accesorios conectados y unos 10 minutos sin accesorios.
- Peso de 63 gramos
- Dimensiones. 18x18 cm con parachoques
	- ➢ USB 4.0 que sirva como modem Bluetooth para conectar el dron con el ordenador.
	- ➢ Ordenador que sirva de PC Control Station para programar los controles del dron.

### 1.4.2. Software

- <span id="page-33-2"></span>➢ El control se desarrollará con Matlab/Simulink. El PC Control Station estará programado con Matlab/Simulink. Programas desarrollados por Mathwork.
- ➢ Drivers "CSR Harmony 2.1.63.0 free build security based" Para conectar el bluetooth del dron con el USB 4.0 y a este con el ordenador y poder así controlar el dron de manera autónoma.

➢ "Simulink Support for the PARROT Mambo Minidrone". Paquete de ayuda que proporciona Mathworks para poder usar el programa Simulink para controlar el dron Parrot Mambo. También es necesaria la librería del Aerospace Blockset

## <span id="page-34-0"></span>1.5. Estructura de la memoria

## 1.5.1. Estado del arte

<span id="page-34-1"></span>En esta sección se realizará una pequeña presentación de los drones y su historia. Posteriormente se pasará a diferenciar entre drones destinados a vuelos en exterior y aquellos destinados a vuelos en interiores, prestando especial atención a estos últimos y a sus diferentes posibles sistemas de navegación. Se profundizará mayormente en el sistema de control por flujo óptico, puesto que es el sistema de navegación que utiliza el Parrot Mambo. Y por último, se analizarán algunas de las posibles aplicaciones de los drones de interiores.

### 1.5.2. Hardware

<span id="page-34-2"></span>En este capítulo se expondrán cada uno de los diferentes elementos hardware que han sido necesarios para la realización de este proyecto. Señalando sus principales y mas importantes características, en especial en el caso del dron Parrot, puesto que es el pilar de este trabajo.

### 1.5.3. Software

<span id="page-34-3"></span>En esta sección se explicarán los diferentes programas empleados en este proyecto así como las diferentes funciones creadas dentro de ellos. Se expondrá la máquina de estados y los diferentes cambios que fue sufriendo durante el proyecto. También hablaremos del Filtro Extendido de Kalman, esencial para la estimación de estados y perfeccionamiento del código, y de la adaptación que se tuvo que llevar a cabo en el control de navegación para ajustarlo a nuestras necesidades.

## 1.5.4. Resultados

<span id="page-35-0"></span>En esta sección se hablará con detalle del desarrollo del proyecto, los resultados obtenidos y aquellas metas que fueron propuestas y se completaron con éxito. Desde sus primeros días, hasta el momento en que se da por finalizado el trabajo, explicando la toma de decisiones y como diferentes circunstancias influyen en cómo el objetivo inicial del proyecto va cambiando.

## 1.5.5. Conclusiones y futuros desarrollos

<span id="page-35-1"></span>En este apartado se expondrán todo lo que se ha aprendido con la realización de este proyecto, sugerencias para futuros proyectos, ideas que se han sacado en claro tras el final del mismo... También se hablará sobre cómo se habría abordado este proyecto a día de hoy, sabiendo a todo lo que se iba a enfrentar y todas las dificultades por las que iba a pasar. Quizá la aproximación habría sido diferente. Se establecerán ciertas pautas para facilitar el trabajo a futuras generaciones que deseen realizar un trabajo de fin de grado similar a este o incluso ampliar este mismo
# 2.Estado del arte

En esta sección se realizará una pequeña presentación de los drones y su historia. Posteriormente se pasará a diferenciar entre drones destinados a vuelos en exterior y aquellos destinados a vuelos en interiores, prestando especial atención a estos últimos y a sus diferentes posibles sistemas de navegación. Se profundizará mayormente en el sistema de control por flujo óptico, puesto que es el sistema de navegación que utiliza el Parrot Mambo. Y por último, se analizarán algunas de las posibles aplicaciones de los drones de interiores.

## 2.1. Historia de los drones

Los primeros intentos de construir un vehículo aéreo no tripulado ocurren entre 1914- 1916, durante la I Guerra Mundial, y sus fines, eran, obviamente, militares. Desde entonces y hasta hace dos décadas, solo encontrábamos vehículos aéreos no tripulados en el ámbito de la guerra. Un ejemplo de ello es el de la *Figura 2*, en el que podemos ver el MQ-1 Predator, un UAV militar desarrollado en los años 90 por las fuerzas aéreas estadounidenses

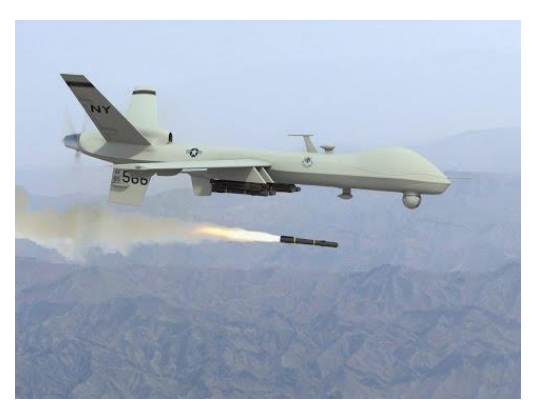

 *Figura 2: Un MQ-1 Predator armado con misiles Hellfire.*

Partiendo de estos drones militares, se empiezan a desarrollar aeronaves en el ámbito civil. En las últimas décadas, los drones ganan popularidad creando un mercado enorme y con infinitas posibilidades. Empiezan a aparecer compañías como DJI

> [3] o Parrot [4] que crean drones accesibles para todo el mundo con distintos fines, sobre todo orientados al ocio. Hoy en día se diseñan drones con miles de propósitos: competiciones, transporte tanto de objetos como de personas, registro de imágenes y video… hasta en la agricultura podemos encontrar UAVs. "*El uso de drones para agricultura está cambiando ya, los métodos de trabajo y manejo de cultivos, de medio mundo*" [5]. En la *Figura 3* podemos observar uno de estos drones civiles que tanto se usan en la actualidad.

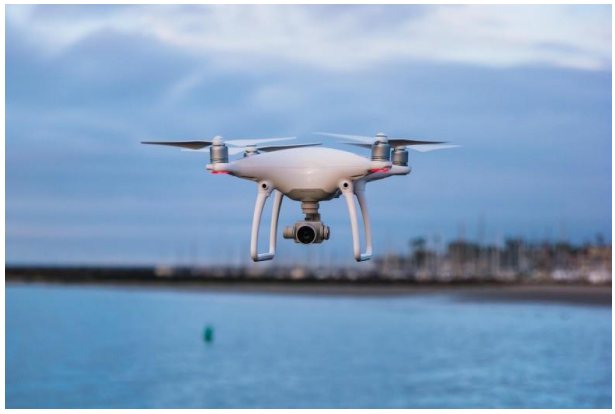

 *Figura 3: DJI Phantom 4. UAV civil con fines cinematográficos*

Para controlar estos drones se usan diferentes sistemas dependiendo de si son drones orientados a interiores o a exteriores. Los drones de exteriores, más caros y sofisticados, hacen uso de sistemas GPS para navegar y situarse en el espacio, sin embargo, este sistema no es útil en los drones de interiores debido a las posibles interferencias, a los espacios reducidos en los que operan y a su limitada autonomía [6]. Para sustituir a los populares sistemas de geolocalización, los drones de interiores hacen uso de distintas técnicas de navegación. A continuación, se exponen los distintos tipos de sistemas de navegación en interiores dándole especial atencional sistema de navegación y estabilización por flujo óptico, puesto que este proyecto, se basa en dicho sistema.

### 2.2. Sistemas SLAM

Proveniente del inglés "simultaneous localization and mapping" [7] traducido al español como localización y mapeado simultáneos. Mediante este sistema, el dron construye un mapa de un entorno desconocido en el que se encuentra, a la vez que estima su trayectoria al desplazarse dentro de este entorno. Este sistema es utilizado por muchos robots aspiradores que tanto se ven últimamente. En la siguiente imagen, obtenida de la página web de la universidad politécnica de Cataluña [8], se observa el resultado final de la exploración que realiza un robot equipado con el sistema de navegación SLAM.

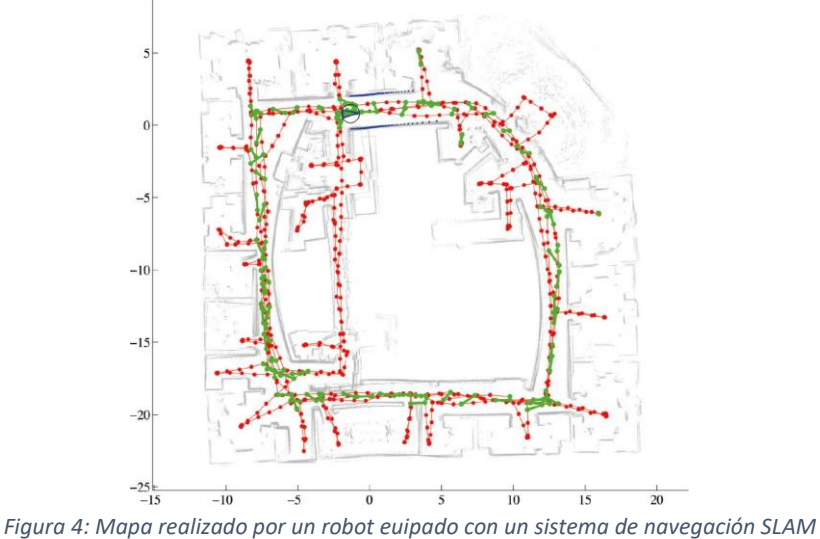

### 2.3. Sistemas UWB

El sistema UWB [9] "Ultrawideband" es una tecnología que se usa para referenciar cualquier tecnología de radio que use un ancho de banda mayor de 500 MHz. Se encuentra en el rango de las PAN [\(personal area network\)](https://es.wikipedia.org/wiki/Red_de_%C3%A1rea_personal). Permite paquetes de información muy grandes (480 Mbits/s) conseguidos en distancias cortas, de unos pocos metros. Los dispositivos USB inalámbricos como altavoces, impresoras o casi cualquier elemento que se pueda emparejar vía bluetooth, se implementan con UWB. Las ventajas de este sistema son sus bajos costes y bajo consumo, así como la posibilidad de tener varios dispositivos conectados en el mismo canal, comunicándose entre ellos sin interferencias. Esto es debido a los rangos tan cortos que permite el UWB. Se han realizado múltiples trabajos e investigaciones sobre este sistema debido a su enorme

potencial. Uno muy interesante, y enfocado a su aplicación en el campo de la ingeniería es el realizado por *M. Ghavami, L.B. Muchael y R. Kohno*, titulado: *"Ultra Wideband Signals and Systems in Communication Engineering"* [10]

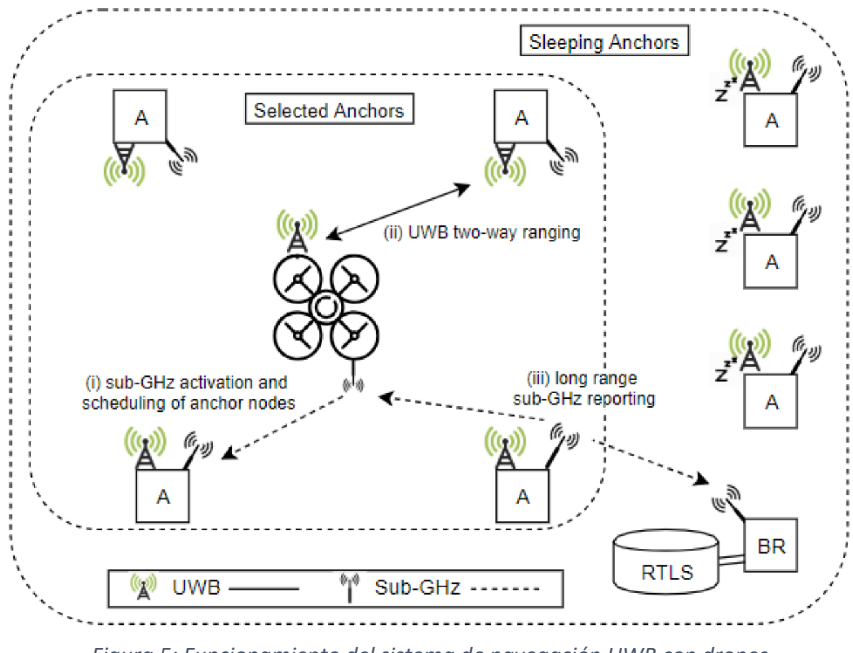

*Figura 5: Funcionamiento del sistema de navegación UWB con drones*

## 2.4. Sistemas MCS

Los sistemas MCS, del inglés *Motion Capture System*, brindan la capacidad de rastrear y controlar un vehículo aéreo no tripulado (UAV) dentro de un entorno de captura de movimiento. El software lee la información de posición y orientación del dron y luego calcula los comandos de control basándose en una trayectoria predefinida que el usuario selecciona. Una salida gráfica muestra la trayectoria deseada y la trayectoria real seguida por el UAV. En la Universidad Pontificia Comillas (ICAI) se dispone de un aula acondicionada para el uso de este sistema de navegación para drones. Cabe destacar que este sistema de captura de movimiento no solo se usa para robótica, también en la industria del cine y de los videojuegos se usa este sistema para crear animaciones a partir de las expresiones y los gestos de unos actores equipados con sistemas de detección de movimiento, en la página web de la empresa *Motion Analysis Corporation*, especializada en esta cuestión, podemos ver un video ilustrativo [11]. En la *Figura 6* podemos ver el aula de la Universidad Pontificia Comillas (ICAI) dotada con el sistema MCS. En la foto se pueden apreciar las cámaras y sensores que requiere este sistema.

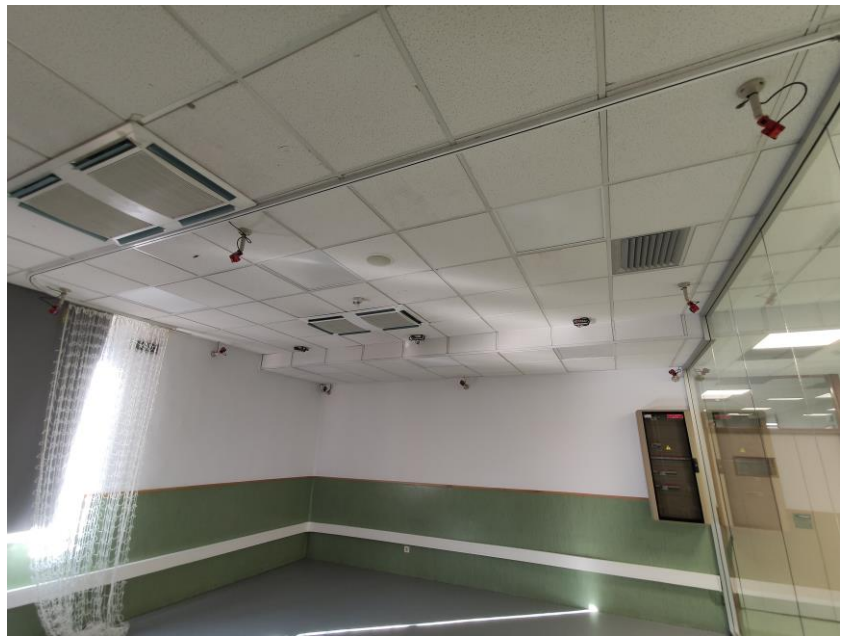

*Figura 6: Laboratorio de ICAI dotado con el MCS*

## 2.5. Sensor de flujo óptico

Este proyecto se va a centrar en el dron Parrot Mambo, el cual ya ha visto estudiada su eficiencia y viabilidad en diferentes proyectos. Como por ejemplo en el trabajo final de grado de Irene Mangas Roca, [12] o el caso de la tesis realizada por Joan Andre [Guillén](http://repositorio.espe.edu.ec/browse?type=author&value=Guill%C3%A9n+Abad%2C+Joan+Andre)  [Abad y José Felipe](http://repositorio.espe.edu.ec/browse?type=author&value=Guill%C3%A9n+Abad%2C+Joan+Andre) [Manosalvas Banchón](http://repositorio.espe.edu.ec/browse?type=author&value=Manosalvas+Banch%C3%B3n%2C+Jos%C3%A9+Felipe) sobre la posibilidad de utilizar este dron (entre otros) como un sistema de visión artificial en entornos cerrados [13].

El sistema de navegación de este dron se basa en un sensor de flujo óptico, el cual está compuesto por una cámara de baja resolución que mide la posición y el desplazamiento en horizontal, y un sensor de infrarrojo o ultrasonido relativamente potente, que mide la posición y el desplazamiento vertical. El procesador compara los datos obtenidos por la cámara para detectar el movimiento en los ejes X e Y, y el sensor da la información del eje Z. Bajo ciertas condiciones puede utilizarse para reconstruir el movimiento del sensor de imagen. Puede ser empleado para realizar detección de movimiento, segmentación de objetos, determinar cursos de colisión hacia objetos. También es de utilidad en UAVs o robots, en especial en los algoritmos de navegación y para evitar colisiones. La *Figura 7* nos sirve de ejemplo ilustrativo sobre el funcionamiento del sensor de flujo óptico

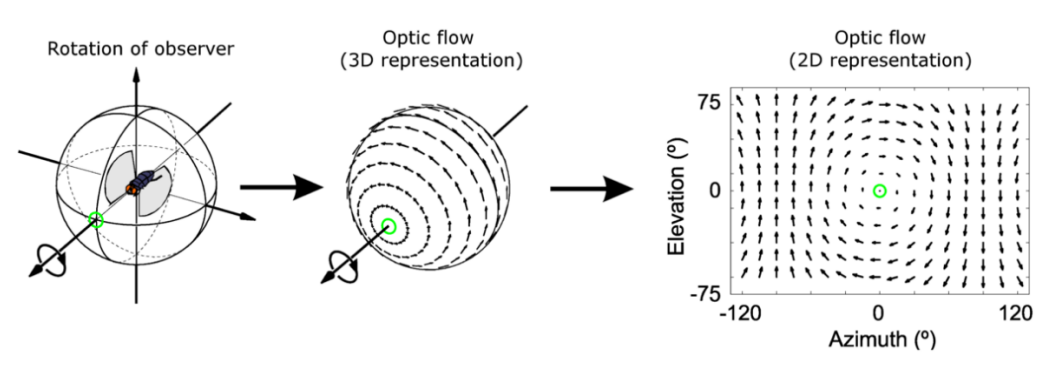

*Figura 7: Funcionamiento del sensor de flujo óptico*

Los sensores de flujo óptico se utilizan con frecuencia en aplicaciones de robótica, principalmente cuando existe la necesidad de medir el movimiento a partir de un sensor visual (por ejemplo, una cámara) o el movimiento relativo entre el robot y otros objetos en las proximidades del robot. El uso de sensores de flujo óptico en vehículos aéreos no tripulados (UAV), para la estabilidad y la evitación de obstáculos, también es un área de investigación actual, y en eso consiste el trabajo de fin de carrera de [Haiyang Chao,](https://ieeexplore.ieee.org/author/37532874500) [Yu](https://ieeexplore.ieee.org/author/37288787100)  [Gu y](https://ieeexplore.ieee.org/author/37288787100) [Marcello Napolitano](https://ieeexplore.ieee.org/author/37288920000) [14].

En la Universidad Pontificia Comillas ya se han realizado estudios sobre el sensor de flujo óptico en trabajos de fin de grado anteriores, como por ejemplo el proyecto *" [Control](https://repositorio.comillas.edu/xmlui/handle/11531/14540)  [de un cuadricóptero para navegación en interi](https://repositorio.comillas.edu/xmlui/handle/11531/14540)ores usando un sensor de flujo óptico"* de *[Néstor González García \(2016\)](https://repositorio.comillas.edu/xmlui/handle/11531/14540)* [15].

También se han realizado muchas investigaciones sobre el sensor de flujo óptico, su rendimiento y aplicaciones, como es el caso de los británicos *J. L. Barron, D. J. Fleet y S. S. Beauchemin* con su proyecto *"Performance of optical Flow techniques"* [16]. También cabe destacar el trabajo más reciente de *Evan Hildreth*, titulado *Optical Flow based tilt sensor* [17], en el que mediante una cámara móvil (en el caso de este proyecto, esta cámara móvil sería el propio dron) toma una serie de fotos para determinar una descripción de movimiento de esta cámara móvil. Esto es de utilidad para determinar la posición e incluso la velocidad del dron en el espacio.

## 2.6. Aplicaciones.

Las funciones que pueden desempeñar los drones en espacios interiores son muchas y variadas:

- Eventos. Deportivos, conciertos… Los drones abren toda una nueva gama de posibilidades al periodismo fotográfico y a los cineastas.
- Rescates. Búsqueda de personas en incendios, derrumbamientos, cuevas… los drones ya son utilizados en estos ámbitos a día de hoy por los cuerpos de policía [18].
- Almacenes. Distribución, recogida y almacenamiento de objetos dentro de grandes naves industriales, gestión de inventario... Prueba de esto es el ya citado trabajo de fin de grado de Irene Mangas Rocas [12].
- Reconocimiento de interiores desconocidos. Donde el flujo óptico gana en a sistemas de navegación alternativos, más grandes, más caros y que requieren de mayores recursos informáticos. Así lo demostraron experimentalmente *[Boaz Ben Moshe,](https://ieeexplore.ieee.org/author/38180756700) [Nir Shvalb,](https://ieeexplore.ieee.org/author/37395179700) [Jonathan Baadani,](https://ieeexplore.ieee.org/author/38527037300) [Itay](https://ieeexplore.ieee.org/author/38527785300)  [Nagar](https://ieeexplore.ieee.org/author/38527785300) y [Harel Levy](https://ieeexplore.ieee.org/author/37064431800)* de la *Ariel Univerity Center of Sameria,* en su proyecto de fin de grado titulado *"Indoor positioning and navigation for micro UAV drones"* [19].

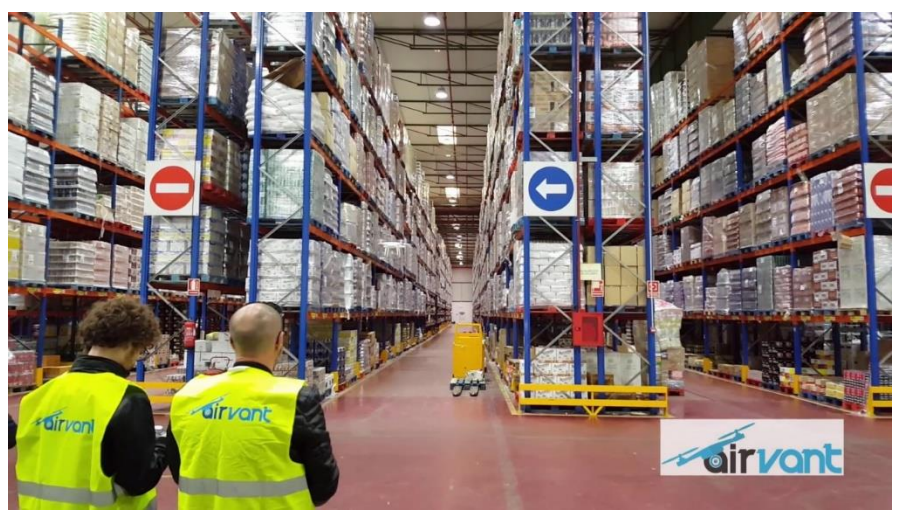

*Figura 8: Trabajadores de Airvant, empresa especializada en drones para almacenes, probando uno de sus vehículos.*

# 3.Hardware

En este capítulo se expondrán cada uno de los diferentes elementos hardware que han sido necesarios para la realización de este proyecto. Señalando sus principales y mas importantes características, en especial en el caso del dron Parrot, puesto que es el pilar de este trabajo.

## 3.1. Parrot Mambo

Como ya se ha señalado anteriormente este proyecto se ha realizado con el dron Parrot Mambo. Un UAV con unas dimensiones de 86x86 mm de motor a motor o una distancia de 18x18cm si incluyes las protecciones para las hélices. Su peso es de 70g con batería y parachoques incluidas y tan solo de 49 g sin incluir estos elementos. Esta información es importante para la realización de la parte software y a pesar de que Parrot te la proporciona en su página web, se midió y comprobó que esto fuera así, y se obtuvieron unos resultados similares. Existen muchas posibles configuraciones para multirrotores que varían en función del número de motores a emplear y de la orientación de estos. En el caso del Parrot, su configuración es del tipo X Quadcoptero, también llamada X4. En la *Figura 9*, podemos observar las diferentes combinaciones.

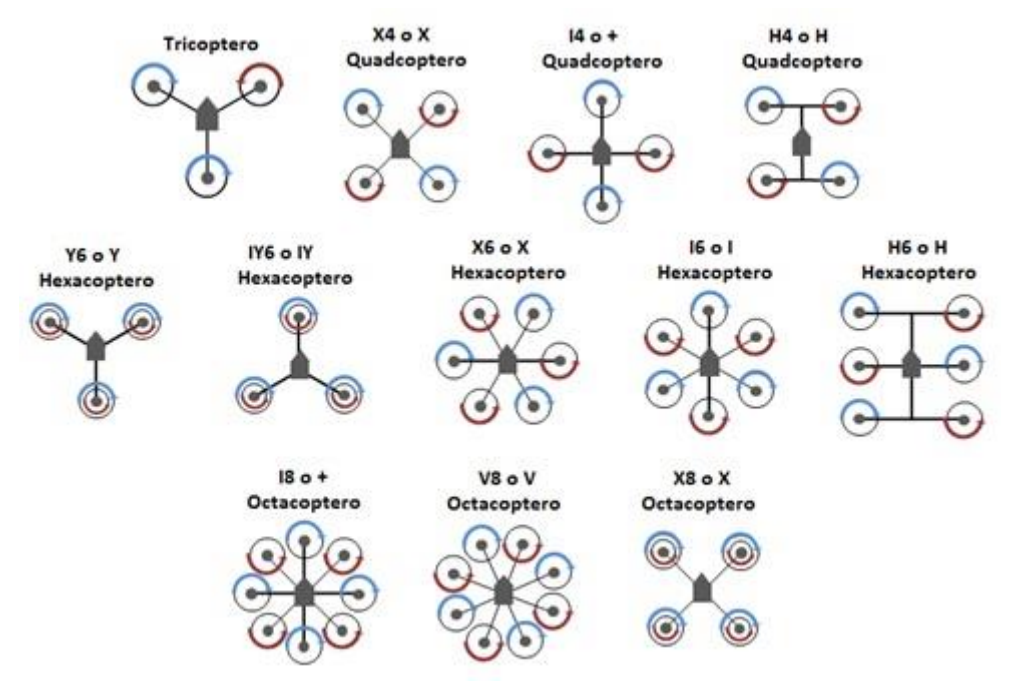

*Figura 9: Configuraciones típicas de multirrotores*

El Parrot está compuesto por cuatro motores de corriente continua, situados a igual distancia del centro de gravedad del vehículo. La batería es de 2.1 amperios y 550mAh lo que permite cargarla en un tiempo aproximado de 30 minutos y volar con una autonomía de entre 8 y 10 minutos. Consta de un acelerómetro y un giróscopo de 3 ejes ambos, un sensor inercial y de presión, y un sensor ultrasonido para su estabilización vertical. Para la estabilización horizontal usa una cámara de baja resolución con una velocidad máxima de cuadro de 60 pps. Con esta cámara no es posible realizar fotografías, solo se utiliza para el sensor de flujo óptico. El radio de funcionamiento del cuadricóptero es de aproximadamente 20 metros, como en los laboratorios la máxima separación será de 5 metros, no habrá nunca problemas de perdida de señal. Su precio varía dependiendo de los accesorios que quieras incluirle y del sitio en el que lo compres. La versión más básica ronda los 50 euros y con ella tenemos suficiente, aunque convendría adquirir también baterías extra. En la *Figura 10* podemos observar el cuadricóptero.

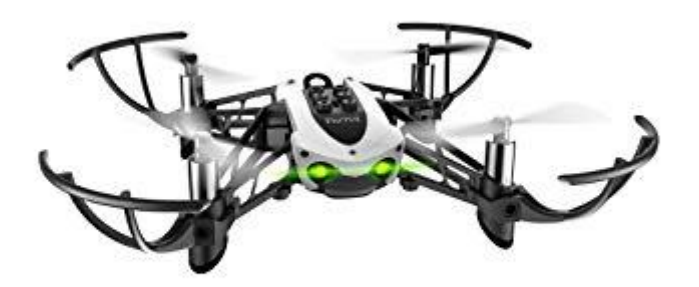

*Figura 10: Dron Parrot Mambo*

## 3.2. USB 4.0 y PC station.

También en la parte de hardware debemos incluir el dispositivo de bluetooth 4.0, representado en la *Figura 11* que permite la conexión entre el dron y el PC station.

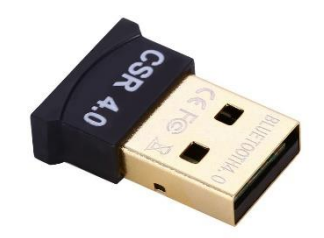

*Figura 11: USB 4.0 para realizar la conexión bluetooth*

Para que el dispositivo funcionara y permitiese las comunicaciones entre el dron y el ordenador hubo que instalar una serie de drivers extra proporcionados por la propia empresa de Mathworks llamados CSR Harmony. Este tipo de dispositivo permite una transferencia de datos mucho mayor que la de versiones previas, lo que reduce enormemente el tiempo de espera entre que se envía un comando y el dron lo ejecuta.

Esta PC station es el ordenador desde el que se realiza todo el control del cuadricóptero. En ella hay que tener instalados todos los drivers, programas y demás elementos software necesarios para el control y comunicación con el dron.

## 4.Software

En esta sección se explicarán los diferentes programas empleados en este proyecto así como las diferentes funciones creadas dentro de ellos. Se expondrá la máquina de estados y los diferentes cambios que fue sufriendo durante el proyecto. También hablaremos del Filtro Extendido de Kalman, esencial para la estimación de estados y perfeccionamiento del código, y de la adaptación que se tuvo que llevar a cabo en el control de navegación para ajustarlo a nuestras necesidades.

## 4.1. Matlab / Simulink

Wikipedia define Matlab como *"Un sistema de [cómputo numérico](https://es.wikipedia.org/wiki/An%C3%A1lisis_num%C3%A9rico) que ofrece un [entorno](https://es.wikipedia.org/wiki/Entorno_de_desarrollo_integrado)  [de desarrollo integrado](https://es.wikipedia.org/wiki/Entorno_de_desarrollo_integrado) (IDE) con un [lenguaje de programación](https://es.wikipedia.org/wiki/Lenguaje_de_programaci%C3%B3n) propio (lenguaje M). Entre sus prestaciones básicas se hallan: la manipulación de [matrices,](https://es.wikipedia.org/wiki/Matriz_(matem%C3%A1tica)) la representación de datos y funciones, la implementación de [algoritmos,](https://es.wikipedia.org/wiki/Algoritmo) la creación de interfaces de usuario [\(GUI\)](https://es.wikipedia.org/wiki/GUI) y la comunicación con programas en otros [lenguajes](https://es.wikipedia.org/wiki/Lenguaje_de_programaci%C3%B3n) y con otros dispositivos [hardware](https://es.wikipedia.org/wiki/Hardware)."* [20] *.* De la mano de Matlab viene siempre, o al menos para aplicaciones de electrónica, la herramienta Simulink. Un entorno de programación visual que funciona sobre el entorno de programación de Matlab. Se utiliza para modelar, simular y analizar sistemas dinámicos. Su interfaz principal son diagramas de bloques. [21].

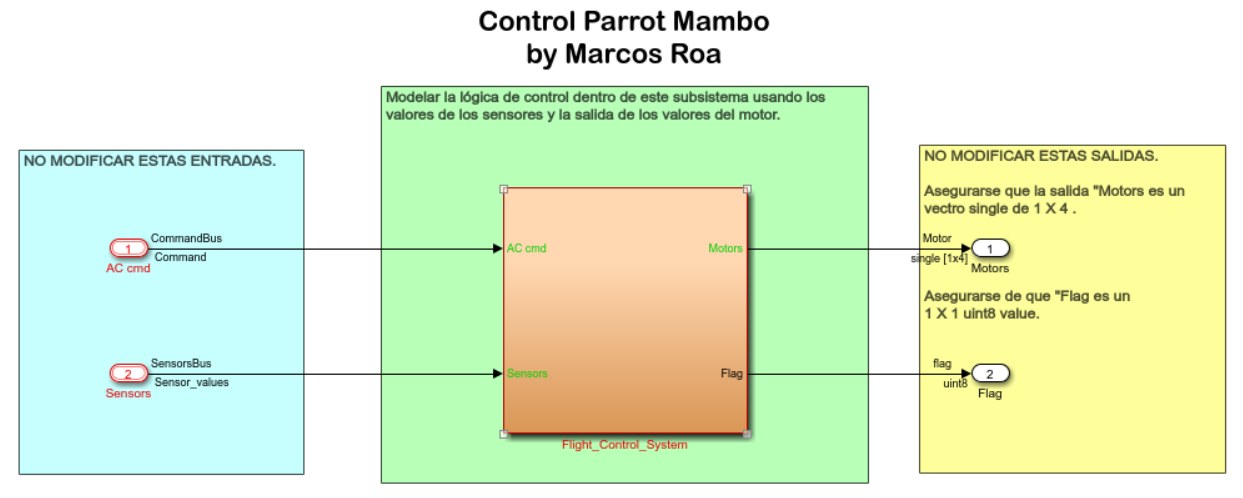

*Figura 12: Bloque más alto de Simulink del control del dron*

Ambas herramientas son desarrolladas por la empresa llamada MathWorks y son las que se han usado para crear este proyecto. Con ellas se han creado los componentes software que hacen posible el funcionamiento del dron. En la siguiente imagen se puede ver un esquema del funcionamiento que realizan las partes software y hardware.

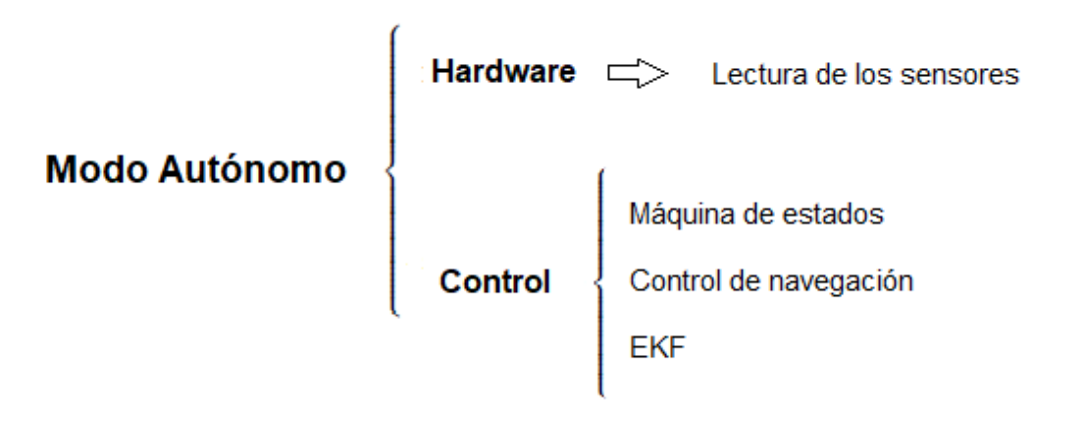

*Figura 13. Partes fundamentales para el vuelo autónomo*

Como se puede ver, la parte del control tiene a su vez 3 partes. La máquina de estados, el control de navegación y el Filtro extendido de Kalman. A continuación, se exponen y explican cada una de ellas.

#### 4.1.1. Máquina de estados

La máquina de estados es la encargada de indicarle al dron que hacer en cada momento. Se establecen una serie de premisas basadas en una serie de variables de entrada y salida. Cuando el dron cumple dichas premisas, se le permiten pasar al siguiente estado, y si no las llega a cumplir, debe permanecer en su estado actual.

Idealmente, y de manera simplificada la máquina de estados final del proyecto sería la representada en la *Figura 14*

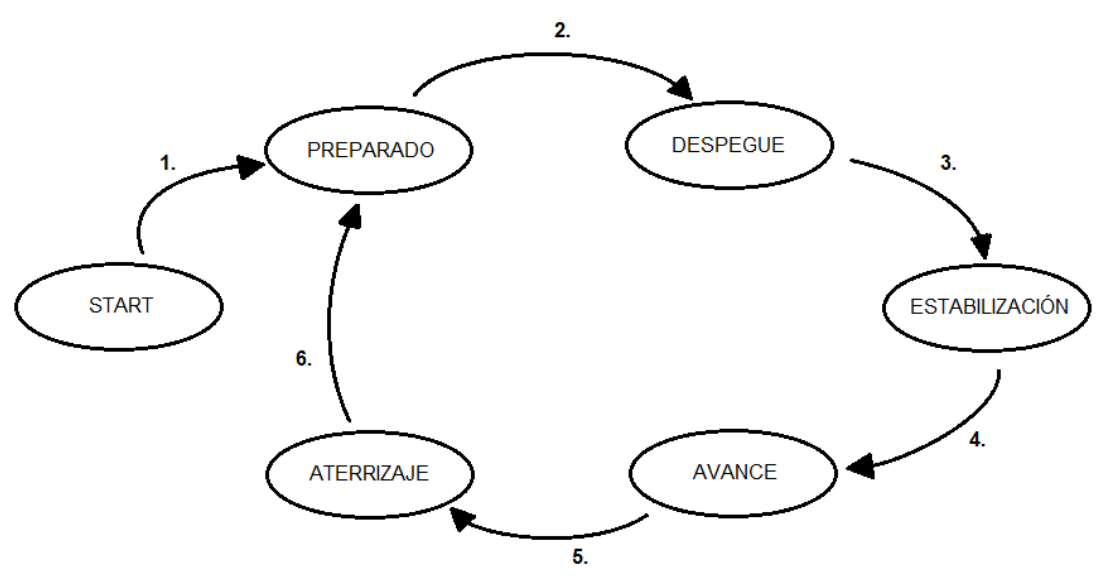

*Figura 14: Máquina de estados deseada inicialmente en el proyecto*

El funcionamiento sería el siguiente:

- 1. En START el dron está apagado, cuando se enciende, pasa al siguiente estado.
- 2. Permanece en el estado de PREPARADO hasta que se le indique que debe despegar. Pasan dos segundo y el dron pasa al estado de DESPEGUE
- 3. Cuando se detecte, a través del sensor de ultrasonido, una altura de medio metro, el dron pasa al estado de ESTABILIZACIÓN, donde se estabiliza y establece el punto de origen.
- 4. Una vez establecido el punto de origen, el dron detecta el circuito en el suelo, mediante el sensor de flujo óptico y procede a completarlo, pasando al estado de AVANCE.
- 5. Cuando detecta que está sobre el punto de origen (ha completado el circuito correctamente) detiene el avance y pasa al estado de ATERRIZAJE.
- 6. En este estado, reduce la potencia de los motores y empieza a descender. Cuando detecta que está a una distancia inferior a 10 cm, apaga los motores y vuelve al estado de PREPARADO, esperando la orden de despegar.

#### 4.1.2. Control de navegación

Con respecto al control de navegación del dron, lo que se hizo fue, sobre todo, depurar el código ya existente. Como ya se ha señalado con anterioridad, para diseñar el control de navegación se partía desde el control que aportaba la universidad, este control contemplaba muchas herramientas que este proyecto no necesitaba, como por

ejemplo, el sistema MCS, la calibración de todo tipo de sensores, código para el control manual del dron… Todas estas partes fueron eliminadas y se adaptó el control de navegación a las necesidades del Parrot. También hubo que crear lo referente al sistema de flujo óptico, puesto que el código que se utilizó no lo incluía.

Al final, los diferentes modos de control establecidos fueron los siguientes:

#### o Activación

Se calibran los sensores y se pone a girar los motores a una velocidad reducida

#### o Despegue

Se regula la potencia de los 4 motores en función a los datos recibidos por los sensores para que el dron suba hasta una altura determinada

#### o Estabilización

Lo mismo que el apartado anterior pero manteniendo la altura mediante una reducción de la potencia de los motores

#### o Avance

En este apartado los motores de atrás requieren más potencia que los de delante, siempre controlando la estabilidad mediante los sensores y el EKF

#### o Aterrizaje

Semejante al despegue pero con menor potencia en los motores, para que descienda en lugar de ascender.

#### 4.1.3. Filtro extendido de Kalman

El Filtro Extendido de Kalman, simplificado como EKF, es una herramienta que sirve para fusionar la información de todos los sensores disponibles (la cámara y el ultrasonido) para estimar el estado del dron. Gracias a él, se obtiene el estado de navegación y estabilización del dron (ángulos y velocidades de Euler, velocidades y posiciones lineales) y se puede optimizar su rendimiento.

El algoritmo de funcionamiento del EKF es muy sencillo. Se representa en la *Figura 15*

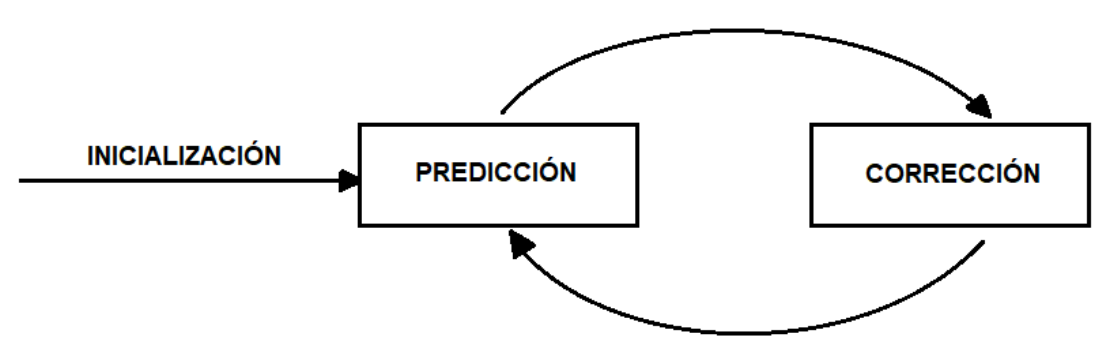

*Figura 15: Simplificación del funcionamiento del EKF*

Durante toda la misión el EKF se encuentra activo encargándose de que el cuadricóptero se mantenga estable y ofreciéndonos lecturas del estado del mismo. Los diferentes estados del EKF no fueron modificados, pues se podían aplicar perfectamente al Parrot Mambo. Dichos estados y su funcionamiento los define con acierto y claridad Javier García Aguilar en su trabajo de fin de máster titulado "Desarrollo de sistemas de navegación autónoma en interiores para un UAV" [22]:

#### *"DESHABILITADO*

*EL EKF NO ESTIMA NINGUNA VARIABLE EN ESTE MODO. ES EL ESTADO POR DEFECTO, Y ÚNICAMENTE DEBERÍA SALIR DE ÉL UNA VEZ HAYA PASADO LA ETAPA DE CALIBRACIÓN DE LOS SENSORES.*

#### *PITCH & ROLL*

*EN ESTE MODO, EL EKF ESTIMA ÚNICAMENTE LOS ÁNGULOS DE CABECEO Y ALABEO. ES EL QUE DEBERÍA ESTAR ACTIVADO CUANDO SOLO SE DISPONE DE LA IMU COMO SENSOR, YA QUE EN ESE CASO EL VUELO ES SIEMPRE MANUAL Y NO SE TIENE NINGUNA MEDIDA DIRECTA DE LA GUIÑADA PARA CORREGIR EL ERROR ACUMULADO DE ÉSTA.*

#### *ÁNGULOS DE EULER*

*EL EKF ESTIMA LA ORIENTACIÓN COMPLETA DEL DRON. ESTE ESTADO ES IDÓNEO CUANDO SE QUIERE EFECTUAR UN CONTROL MANUAL Y SE CUENTA CON UN SENSOR QUE CORRIJA EL ÁNGULO DE GUIÑADA, COMO UN MAGNETÓMETRO; YA QUE PERMITE CONTROLARLO DE FORMA AUTOMÁTICA. ESTO AHORRA AL OPERARIO EL TENER QUE ESTAS CONSTANTEMENTE PENDIENTE DE CORREGIRLO.*

#### *PITCH, ROLL Y ALTURA*

*EN ESTE ESTADO, ADEMÁS DEL ALABEO Y EL CABECEO, SE ESTIMA TAMBIÉN LA ALTURA A LA QUE SE ENCUENTRA EL DRON. PARA QUE LA ESTIMACIÓN NO ACABE DIVERGIENDO, ES NECESARIO CONTAR CON UN SENSOR QUE PUEDA MEDIR LA ALTURA DIRECTAMENTE, PARA CORREGIR LA ESTIMACIÓN. UN SÓNAR, UN BARÓMETRO O LAS MISMAS CÁMARAS DE OPTITRACK SERVIRÍAN PARA ESTE PROPÓSITO.*

*ÁNGULOS DE EULER Y ALTURA* 

*ESTE ESTADO ES IGUAL QUE EL ANTERIOR, CON LA SALVEDAD QUE EL EKF ESTIMA ADEMÁS LA GUIÑADA. VELOCIDAD XY EN ESTE MODO, SE CALCULAN TODOS LOS ÁNGULOS DE EULER Y LAS VELOCIDADES EN LOS EJES HORIZONTALES.*

*VELOCIDAD XY Y ALTURA* 

*POSICIÓN EN EL ESPACIO* 

*EN ESTE ESTADO SE ESTIMAN TODAS LAS VARIABLES DE SALIDA DEL EKF. A SABER, ÁNGULOS DE EULER Y VELOCIDAD Y POSICIÓN EN EL ESPACIO. PARA EL CORRECTO FUNCIONAMIENTO DE ESTE MODO, HACE FALTA O BIEN UN SISTEMA DE GEOLOCALIZACIÓN O MÚLTIPLES SENSORES INTEGRADOS EN EL DRON QUE SEAN CAPACES DE MEDIR VELOCIDAD Y CORREGIR LA POSICIÓN. "*

# 5.Análisis de resultados

En esta sección se hablará con detalle del desarrollo del proyecto, los resultados obtenidos y aquellas metas que fueron propuestas y se completaron con éxito. Desde sus primeros días, hasta el momento en que se da por finalizado el trabajo, explicando la toma de decisiones y como diferentes circunstancias influyen en cómo el objetivo inicial del proyecto va cambiando.

Lo primero que se llevó a cabo fue probar que el dron funcionase perfectamente. Se trata de un dron que ya ha sido usado con anterior y existía la posibilidad de que el tiempo y el uso le hubieran causado estragos. Como carecía de un software propio, hubo que descargarse unas versiones de prueba que proporcionaba la propia empresa de MathWorks. Previamente a esto hubo que conectar el UAV al ordenador desde el que iba a ser dirigido, para ello había que utilizar un USB 4.0 y descargarse unos drivers de CSR Harmony. Una vez establecida la conexión entre el dron y la PC station, hubo que proceder a instalar "Support Package" para poder utilizar Matlab y Simulink con el fin de controlar el dron.

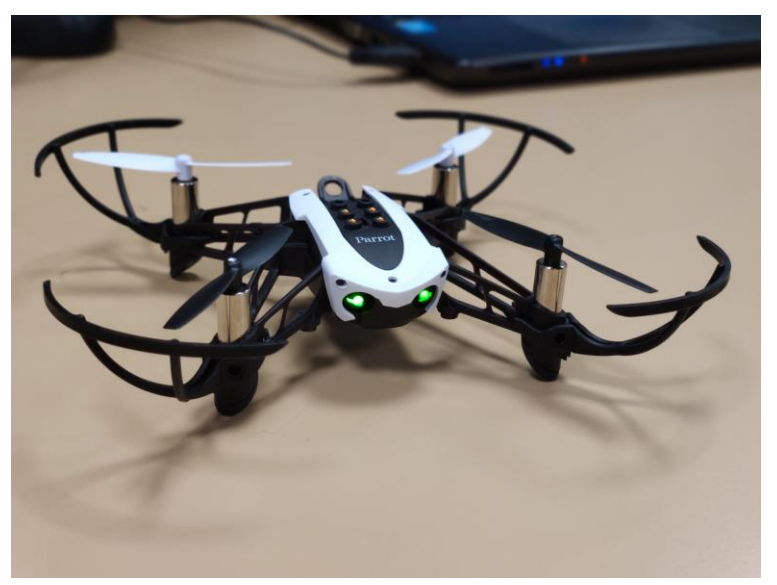

*Figura 16: Dron Parrot mambo usado en este proyecto*

Después de un par de semanas de instalar y activar contenidos extra, se consiguió una conexión bastante rápida y precisa entre UAV y ordenador. A continuación, hubo que comprobar que los motores no estuvieran dañados, las hélices estropeadas y que el cuadricóptero no tuviera ninguna imperfección. Para ello, se utilizó un software de Simulink con el que se comprobó que las hélices se movían perfectamente. Llegó el momento de asegurarse de que los motores seguían teniendo potencia suficiente para alzar al dron en vuelo, y en efecto, la tenían. Sin embargo, al alcanzar cierta altura el dron se apagaba directamente y caía a plomo desde una altura de más o menos un metro (Altura a la que debía quedarse estático en el aire).

Existe una herramienta, el flag de los motores, que sirve para apagar todo el sistema en caso de emergencia o peligro, en un primer momento se pensó que esta herramienta era la responsable del aterrizaje forzoso del Parrot, así que se deshabilitó esta opción, y se procedió a realizar más pruebas de vuelo. De nuevo el dron seguía apagándose cuando alcanzaba la altura a la que debía estabilizarse (un metro).

Se empezaron a tomar diferentes medidas al respecto, pero ninguna parecía tener efecto alguno. Después de semanas de pruebas, se empezó a prestar especial atención al sistema de navegación del dron, por si acaso el error residía en él. El dron se maneja con el ya citado sensor de flujo óptico, el cual, mide el movimiento en los ejes X e Y, a través de una cámara de muy baja resolución, quizá el problema radicaba en que la cámara estaba rota, no funcionaba bien o que no era capaz de detectar bien el suelo.

El suelo del laboratorio es de un color verde uniforme, se llegó a la conclusión de que, al no tener variación de colores, quizá este suelo estuviera evitando que el dron tomara un punto de referencia, así que antes de la siguiente prueba, se posicionaron un par de carteras de color negro, que contrastasen con el color verde del suelo, dentro del perímetro de percepción de la cámara. Esta vez el dron voló sin problemas, se alzó hasta la altura de estabilización y allí se quedó volando hasta que se procedió a paralo debidamente.

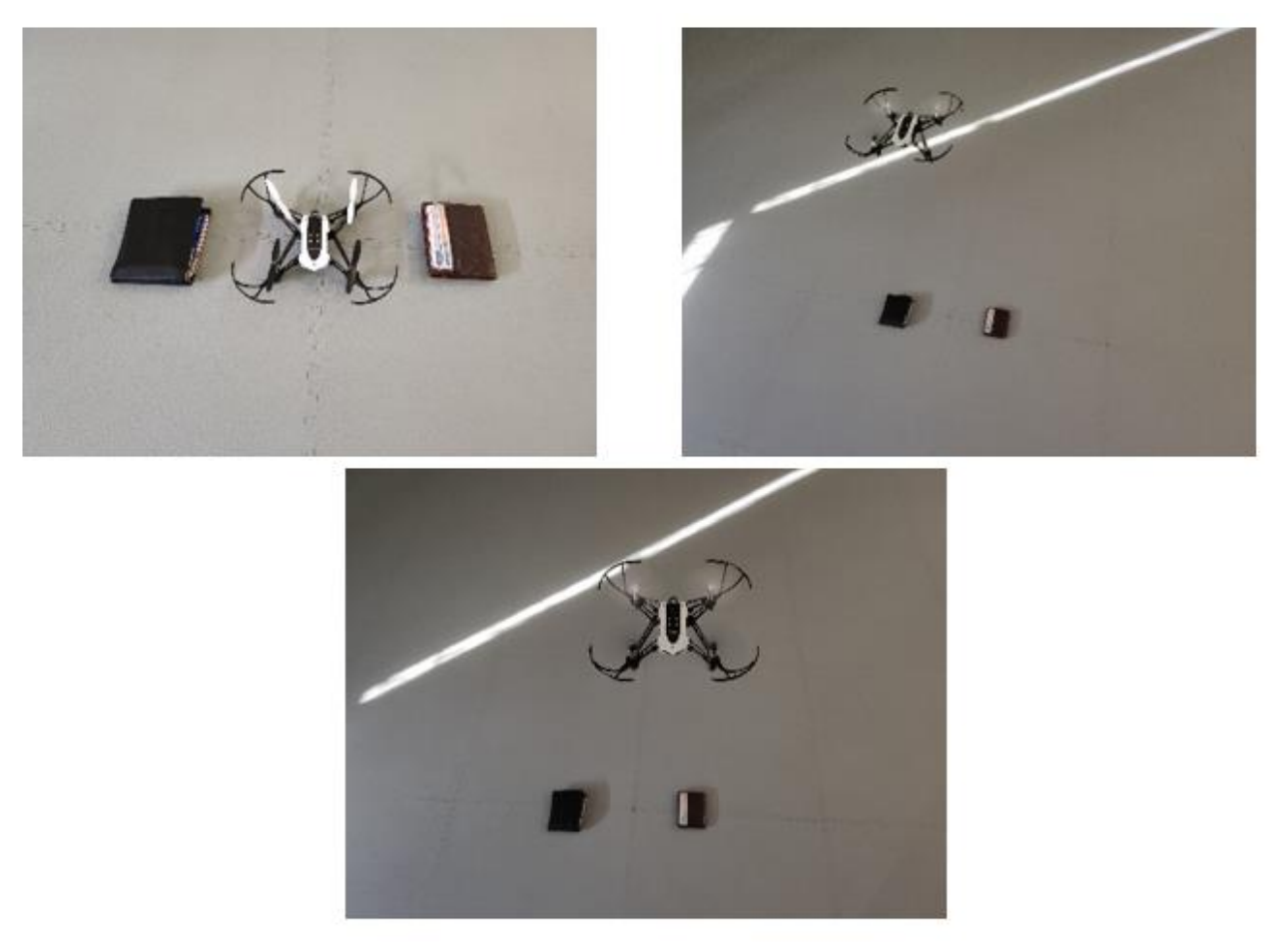

*Figura 17:El Parrot volando cuando el flujo óptico detecta contrastes de color*

Una vez comprobado que el dron tenía la capacidad de volar y estabilizarse llegó el momento de crear el código que haría volar al cuadricóptero tal y como se deseaba que lo hiciese. El objetivo final era que el dron completara un circuito circular de forma autónoma, siguiendo una línea en el suelo, puesto que, si no hay diferencia de colores, el sensor de flujo óptico deja de funcionar. Sin embargo, hay que aprender a caminar antes que a andar, así que se decidió que lo primero era crear una misión que fuera alzarse en vuelo, quedarse estable en el aire durante 10 segundo al alcanzar una altura de 30 cm y después aterrizar suavemente.

Para conseguir este primer objetivo se procedió a diseñar una máquina de estados acorde a ello. Para crearla se utilizó la máquina de estados utilizados en los drones de Raspberry Pi de otros proyectos, eliminando las partes que no necesitábamos (todos los sistemas de calibración de sensores que el Parrot no tiene, cambiando el sistema de

funcionamiento de los motores…) y añadiendo partes extra que si necesitábamos, y esa máquina de estados, no tenía.

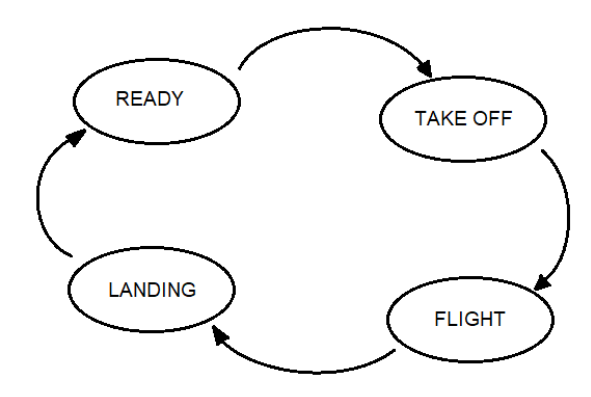

*Figura 18: Esquema de la primera máquina de estados*

Esta primera máquina de estados funcionaba por timer, cada 3 segundos cambiaba de estado. Posteriormente se modificó para que del estado de "Take Off" pasara al estado de "Flight" cuando el sensor de flujo óptico detectara una altura de 50 cm con respecto al suelo. Se hicieron pruebas para confirmar el funcionamiento y todos los resultados fueron positivos, la máquina de estados funcionaba. Sin embargo, el dron, al llegar al estado de "flight", se apagaba en seco, el cambio de estados seguía ocurriendo de manera correcta, pero el dron se apagaba.

En este punto, el script de Matlab era caótico, así que durante la siguiente semana se procedió a depurar el código y a ordenarlo, intentando que el resultado final se asemejase al diagrama que usa la universidad. Una vez conseguida esta apariencia impoluta, se decidió probar el dron en modo externo, para intentar descifrar por que los motores se apagaban sin ningún motivo aparente. Con el modo externo se podría ver como variaban las diferentes variables a tiempo real, si el dron se inclinaba hacia un lado, como la gráfica de su correspondiente Angulo de Euler, cambiaba con él. Esto sería de interés posteriormente para obtener datos, perfeccionar el código y eliminar errores.

Lograr el modo externo no fue tarea sencilla pues las comunicaciones, al usar este modo, fallaban con facilidad, lo que hacía que los tiempos de espera entre pruebas fueran mucho más largos. Una vez activado correctamente el modo externo se pudieron obtener lecturas del acelerómetro, giróscopo, y de los 4 motores del dron. En las 3 siguientes imágenes se pueden ver dichas lecturas.

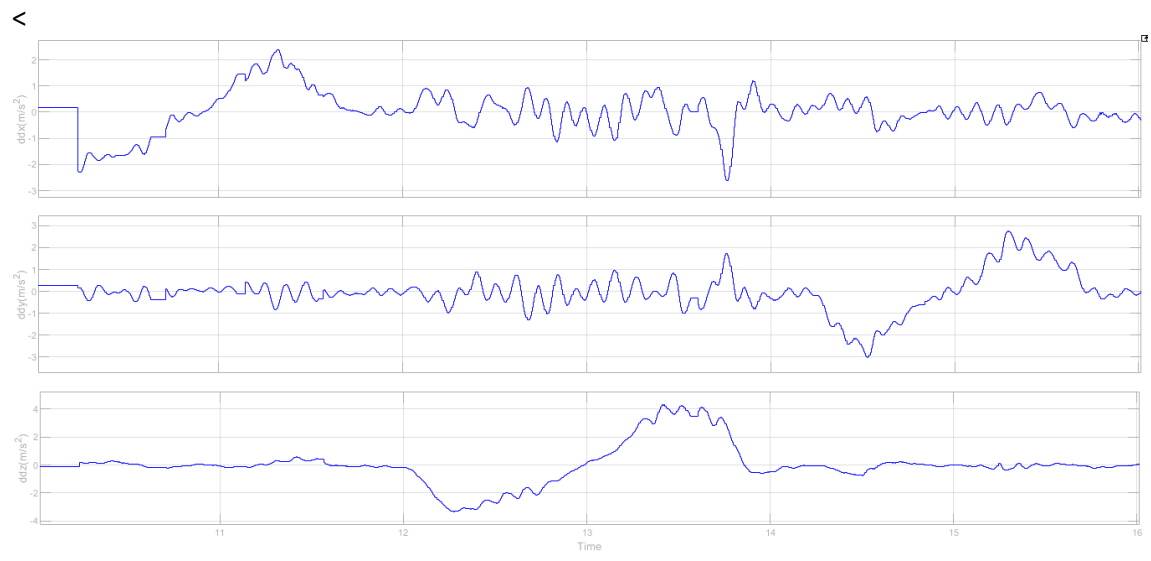

*Figura 19: Reacción del giróscopo ante diferentes perturbaciones*

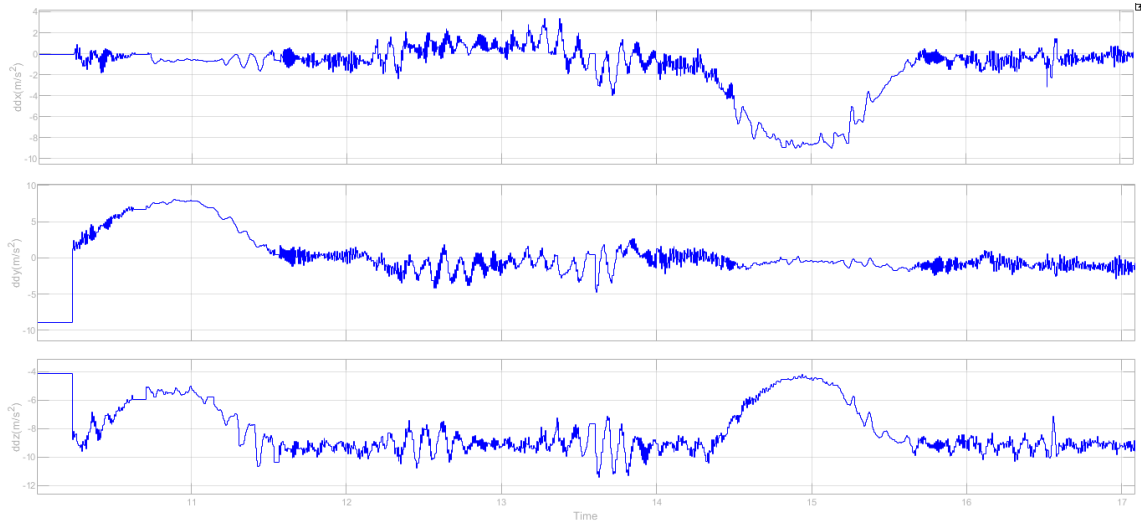

*Figura 20:Reacción del acelerómetro ante diferentes perturbaciones*

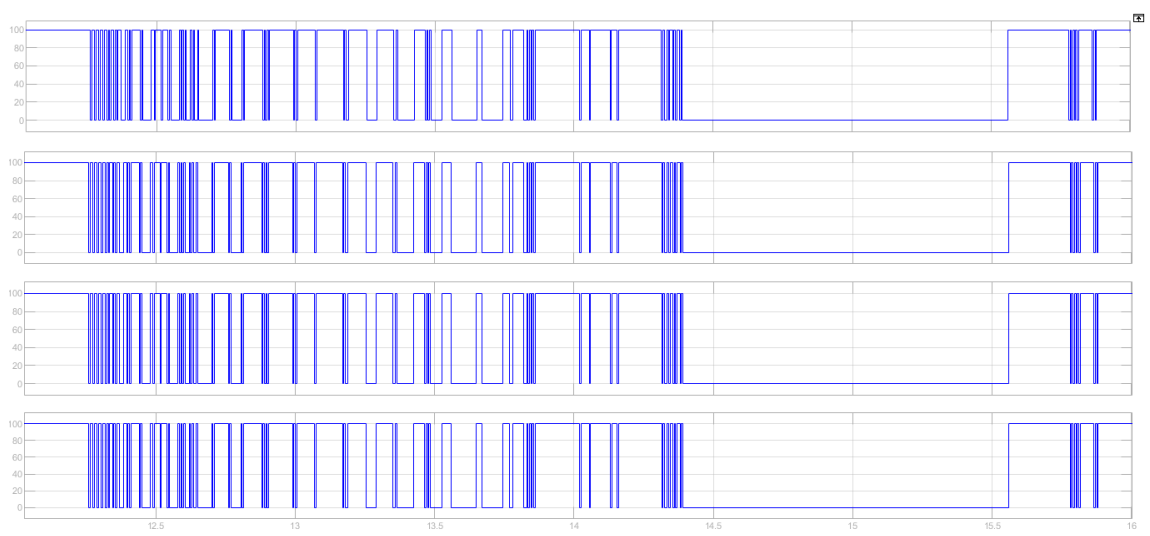

*Figura 21: Reacción de los motores antes diferentes perturbaciones*

Gracias a estas imágenes se obtuvo cierta información de interés. En primer lugar, se comprobó que el giróscopo y el acelerómetro funcionaban perfectamente y estaban bien configurados, como lo demuestran las gráficas. En ellas se ve como los dos instrumentos detectan las perturbaciones en los 3 ejes y vuelven a cero cuando dichas perturbaciones se detienen. EL ruido presente en ambas graficas es debido a que el dron fue sujetado en el aire con las manos y el propio temblor de las manos le generó esta perturbación.

En segundo lugar, si se le presta atención a la gráfica de los motores, se ve como su potencia se baja a cero, apagando el dron ante la más mínima perturbación, si se le ejercía un movimiento muy brusco al dron, los motores se apagaban completamente como se puede apreciar en la segunda mitad de la gráfica. Una vez devuelto a su posición de origen, los motores se reactivaban.

Se descubrió que dentro del código de los propios sensores estaba preparado para realizar un corte de corriente cuando el cuadricóptero se alejaba demasiado de la posición horizontal de estabilidad. Este código fue modificado y se consiguió que los motores no se apagaran. Sin importar la perturbación que apareciera.

Se logró controlar los 4 motores de forma independiente suministrando un flujo de potencia constante que no se veía afectado ante perturbaciones. Como demostración, se creó una función mediante timer en la que se iba suministrando potencia a cada uno

de los motores de forma independiente. En la siguiente imagen se puede observar dicha función

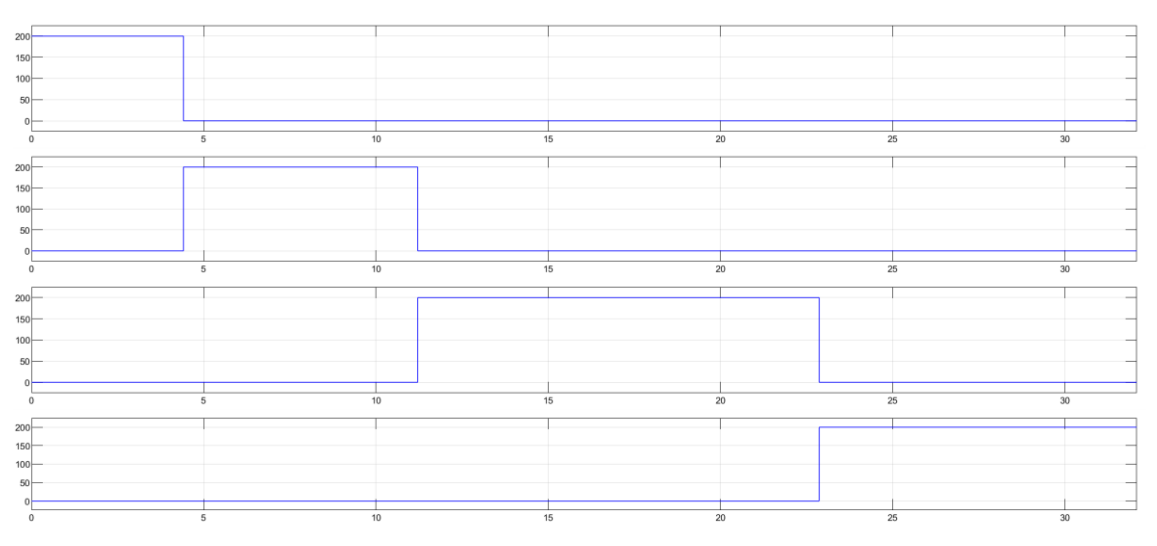

*Figura 222: Suministro de potencia a los motores de forma independiente*

Fue entonces cuando se activó el EKF. Con esta herramienta, al poder estudiar la inclinación de los ángulos de Euler (entre otras variables de estado), y con la capacidad de activar cada uno de los motores de forma independiente, el despegue y estabilización del dron, eran una meta mucho más palpable. Quedaba entonces la adaptación totalmente completada y sentadas las bases para realizar la misión.

# 6.Conclusiones y futuros desarrollos

En este apartado se expondrán todo lo que se ha aprendido con la realización de este proyecto, sugerencias para futuros proyectos, ideas que se han sacado en claro tras el final del mismo... También se hablará sobre cómo se habría abordado este proyecto a día de hoy, sabiendo a todo lo que se iba a enfrentar y todas las dificultades por las que iba a pasar. Quizá la aproximación habría sido diferente. Se establecerán ciertas pautas para facilitar el trabajo a futuras generaciones que deseen realizar un trabajo de fin de grado similar a este o incluso ampliar este mismo

El sensor de flujo óptico es un método muy eficaz para navegación en interiores, debido a la efectividad de sus sensores y al poco volumen que estos ocupan. Se puede conseguir un UAV muy ligero y muy fiable por un precio muy bajo, sin embargo, queda anulado cuando el suelo presenta una coloración homogénea. Esto es debido a que la cámara, al tener baja resolución, no es capaz de detectar que el dron se está moviendo. Es conveniente realizar marcas de distinto color en el suelo para que el Parrot pueda posicionarse. Otra opción sería implementarle una cámara con mejor resolución para su funcionamiento, pero esto encarecería el cuadricóptero, todo depende del equilibrio entre calidad y precio que se desee.

El dron en sí mismo, presento ciertos problemas al trabajar cerca de ordenadores, sobre todo cerca del ordenador desde el que se le carga el código. Esto posiblemente sea debido a interferencias en la conexión por campos electromagnéticos. Al alejarlo un par de metros, funciona sin problemas. Es de utilidad tener esta información para posibles futuros proyectos que utilicen este UAV, puesto que el ordenador no te detecta ningún error y todo parece funcionar correctamente, sin embargo, el dron no se mueve. Tener esta información te puede prevenir de muchos dolores de cabeza.

Con respecto a la parte de adaptar la programación al entorno de la universidad. El proceso fue largo y tedioso. Habría sido más rápido y sencillo crear una máquina de estados desde cero, que se basara en los bloques de Simulink aportados por Mathwork, y a partir de ahí adaptarlo al entorno de la universidad, pero al hacerlo directamente, había que enfrentarse a la tarea de descifrar el funcionamiento de una infinidad de variables destinadas a drones de Raspberry Pi que, posteriormente, se eliminaban por no tener ninguna utilidad en el Parrot Mambo.

Considero que es totalmente factible llegar a utilizar estos drones en los laboratorios de asignaturas del campo de control digital. Su pequeño tamaño, poco peso, autonomía y velocidad de carga, lo hacen perfecto para esta tarea, además, el sensor de flujo óptico es el control más óptimo para ello, debido a su bajo coste y el pequeño volumen que requiere. Las bases para esta idea han quedado asentadas, ahora solo queda dar los últimos retoques para encontrarse a este pequeño cuadricóptero en las aulas.

# 7.Referencias

- [1] P.-N. Chou, «Smart technology for sustainable curriculum: Using drone to support young students' learning,» Department of Education. National Univerity of Tainan, Taiwan, 2018.
- [2] MIT Univerity, «MITUAV,» [En línea]. Available: http://web.mit.edu/uav/www/. [Último acceso: 03 06 2019].
- [3] DJI, «DJI,» [En línea]. Available: https://www.dji.com/es. [Último acceso: 03 06 2019].
- [4] Parrot, «Parrot,» [En línea]. Available: https://www.parrot.com/es/. [Último acceso: 03 06 2019].
- [5] J. F. Samaniego, «Drones para agricultura: Beneficios y casos reales,» 10 02 2017. [En línea]. Available: http://agriculturers.com/drones-para-agricultura-beneficios-y-casosreales/. [Último acceso: 03 06 2019].
- [6] TransiTiva, «How Does a UAV Navigation System Work?,» [En línea]. Available: https://transitiva.com/knowledgebase/how-does-a-uav-navigation-system-work/. [Último acceso: 03 06 2019].
- [7] Wikipedia, «Localización y modelado simultáneos,» 18 03 2018. [En línea]. Available: https://es.wikipedia.org/wiki/Localizaci%C3%B3n\_y\_modelado\_simult%C3%A1neos. [Último acceso: 03 06 2019].
- [8] CSIC, «Universidad Politécnica de Cataluña, Perception and Action in Robotics » [En línea]. Available: http://www.iri.upc.edu/research/webprojects/pau/slam.php. [Último acceso: 03 07 2019].
- [9] Wikipedia, «Ultrawideband,» 21 12 2017. [En línea]. Available: https://es.wikipedia.org/wiki/Ultrawideband. [Último acceso: 03 06 2019].
- [10] M. Ghavami, L. Michael y R. Kohno, Ultra Wideband Signals and Systems in Communication Engineering., West Sussex: Wiley, 2007.
- [11] Motion Analysis, «Motion Analysis,» [En línea]. Available: https://motionanalysis.com/. [Último acceso: 05 06 2019].
- [12] I. M. Roca, Diseño e implementación de un sistema automático de control de inventario en un almacén basado en minidrones, Valencia: http://hdl.handle.net/10251/110168, 2018. [Último acceso: 03 06 2019].
- [13] J. A. Guillén abad y J. F. Manosalvas Banchón, proyecto de fin de grado, Diseño e implementación de un sistema de visión artificial para planeación de trayectoria de un vehículo aéreo no tripulado en un entorno cerrado utilizando ROS, Latacunga, Ecuador: Universidad de las Fuerzas Armadas ESPE. Carrera de Ingeniería en Mecatrónica. http://repositorio.espe.edu.ec/handle/21000/14108, 2018. [Último acceso: 03 06 2019].
- [14] H. Chao, Y. Gu y M. Napolitano, A survey of optical flow techniques for UAV navigation applications, West Virginia: IEEE press, 2013.

- [15] N. González, proyecto de fin de grado, Control de un cuadricóptero para navegación en interiores usando un sensor de flujo óptico, Madrid: Escuela Técnica Superior de Ingenieria ICAI, 2016.
- [16] J. Barron, D. Fleet y S. Beauchemin, Performance of optical flow techniques, Londres: Kluwer Academic, 1994.
- [17] E. Hildreth, Opital flow based tilt sensor, United States: Qualcomm Inc, 2006.
- [18] Circulo de Policia, «Protocolo Busqueda y Rescate Drones,» Circulo de Policia, [En línea]. Available: https://www.circulodepolicias.com/protocolo-busqueda-y-rescate-drones/. [Último acceso: 05 06 2019].
- [19] B. B. Moshe, N. Shvalb, J. Baadani, I. Nagar y H. Levy, Indoor positioning and navigation for micro UAV drones, Sameria: IEEE, 2012.
- [20] Wikipedia , «MATLAB,» Wikipedia, 02 06 2019. [En línea]. Available: https://es.wikipedia.org/wiki/MATLAB. [Último acceso: 11 06 2019].
- [21] Wikipedia, «Simulink,» Wikipedia, 14 05 2019. [En línea]. Available: https://en.wikipedia.org/wiki/Simulink. [Último acceso: 11 06 2019].

# **PARTE II**

# **PRESUPUESTO**

# **Elementos y precios unitarios**

Nótese que debe elegirse entre el Parrot Mambo o el Parrot Mambo Mission en caso de que se desee obtener el Mando Flypad, Soporte smartphone, el cañón, 50 bolas y la Pinza Grabber

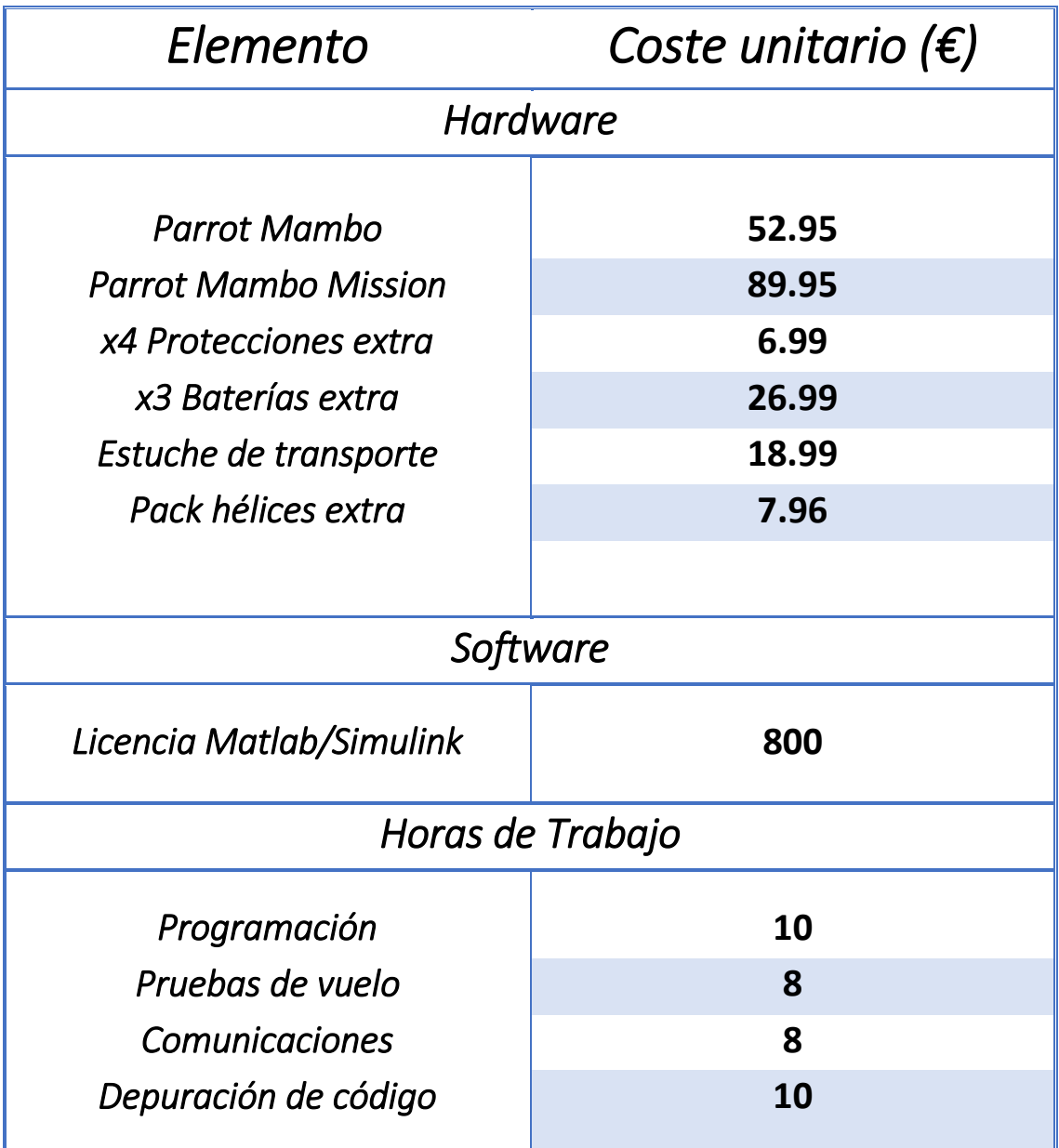

*Tabla 1: Elementos empleados y sus respectivos precios*

# **Número de unidades de cada elemento**

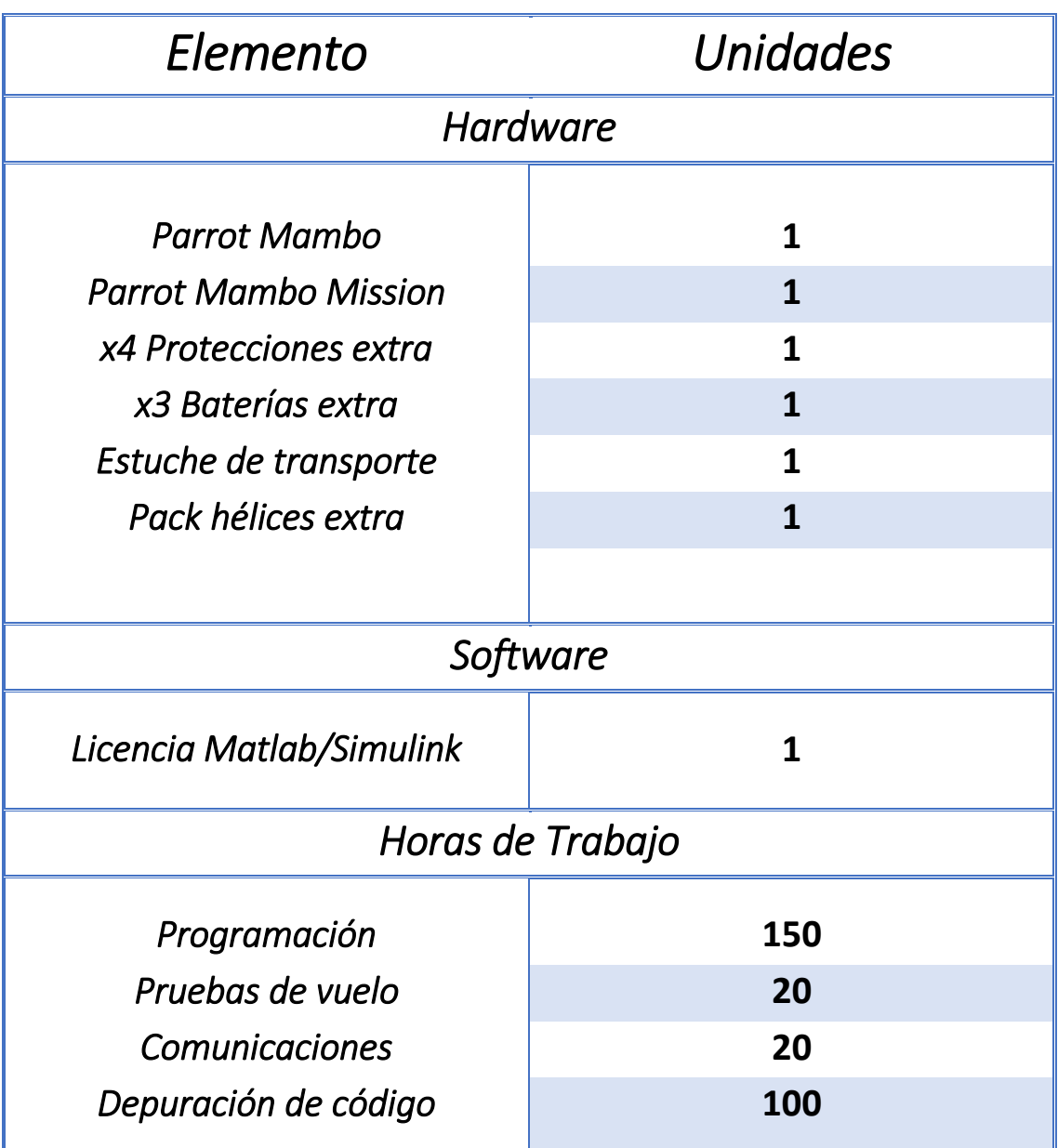

*Tabla 2: Cantidad de cada elemento necesaria*

# **Presupuesto Total**

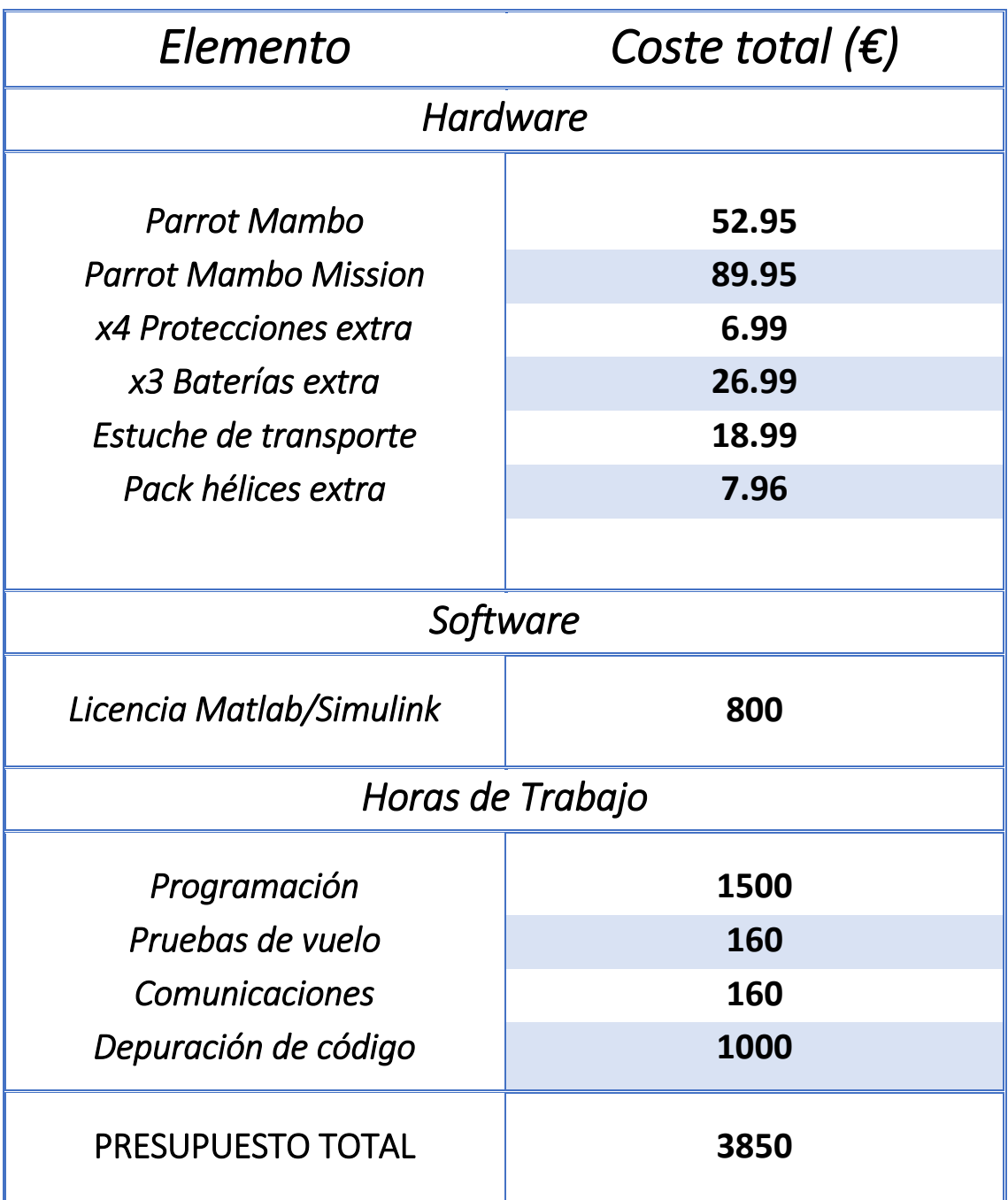

*Tabla 3: Presupuesto final*
Diseño del control de Navegación de un dron Parrot Mambo Marcos Roa Escobar Universidad Pontificia Comillas (ICAI)

Diseño del control de Navegación de un dron Parrot Mambo Marcos Roa Escobar Universidad Pontificia Comillas (ICAI)

Diseño del control de Navegación de un dron Parrot Mambo Marcos Roa Escobar Universidad Pontificia Comillas (ICAI)